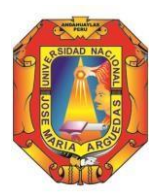

## **UNIVERSIDAD NACIONAL JOSÉ MARÍA ARGUEDAS RESOLUCIÓN N°039-2022-CFI-UNAJMA RESOLUCIÓN DE COORDINACIÓN DE FACULTAD DE INGENIERÍA**

**----------------------------------------------------------------------------------------------------**

Andahuaylas, 22 de febrero de 2022

**VISTO:** La Carta N°005-2022-DUI-JJOC-FI-UNAJMA de fecha 21 de febrero del 2022, el Mtro. Juan José Oré Cerrón Director de la Unidad de Investigación de la Facultad de Ingeniería de la Universidad Nacional José María Arguedas, solicita la aprobación de la **designación del Jurado Evaluador** del Proyecto e Informe Final de Tesis del Bachiller en Ingeniería de Sistemas **JHON VARGAS HUARCAYA**, y;

#### **CONSIDERANDO:**

Que, por Ley Nº 28372 del 29 de octubre del 2004, se crea la Universidad Nacional José María Arguedas, con sede en la provincia de Andahuaylas, Región Apurímac; y que por Resolución Nº 035-2017-SUNEDU/CD de 02 de octubre del 2017, el Consejo Directivo de la Superintendencia Nacional de Educación Superior Universitaria, otorga la Licencia Institucional a la Universidad Nacional José María Arguedas para ofrecer el Servicio Educativo Superior Universitario;

Que, la Ley Universitaria 30220 en su Artículo Octavo respecto a la autonomía universitaria, establece que: "El estado reconoce la autonomía universitaria". La autonomía inherente a las universidades se ejerce de conformidad a la Constitución, las leyes y demás normativa aplicable, esta Normativa se manifiesta en los siguientes regímenes: Normativo, De gobierno, Académico, Administrativo y Económico;

Que, mediante Carta Múltiple Nº 020-2014-SG-UNAJMA, de fecha 30 de julio del 2014; la Secretaría General de la UNAJMA comunica que mediante Acuerdo Nº 03 de Sesión Ordinaria de la Comisión de Gobierno se **AUTORIZA** la emisión de **RESOLUCIONES DE COORDINACIÓN DE LA FACULTAD** estrictamente para asuntos académicos y deberán remitirse un original a la Secretaría General;

Que, mediante carta Nº 236-2016-SG-UNAJMA de fecha 05 de agosto de 2016 el Secretario General de la UNAJMA, comunica que el Presidente de la Comisión Organizadora de la UNAJMA ha dispuesto que las resoluciones emitidas por la Facultad se deriven a la Vicepresidencia Académica;

Que, el **art. 39 incisos a y d del TITULO II, CAPITULO II del Reglamento General de la UNAJMA**, aprobado mediante Resolución Nº 0130-2016-CO-UNAJMA, establece que "Son *funciones de las Facultades: a) dirigir el desarrollo académico y administrativo de las Escuelas Profesionales y Departamentos Académicos adscritos a esta, dentro de la normatividad legal, d) administrar el sistema de matrícula en coordinación y apoyo con la oficina respectiva"*;

Que, el **art. 65º del CAPÍTULO IV (DEL JURADO EVALUADOR) del Reglamento General de Grados y Títulos en la UNAJMA**, aprobado con Resolución Nº0255-2021-CO-UNAJMA, de fecha 10 de setiembre de 2021, establece "*La unidad de investigación de la facultad previa revisión del cumplimiento del expediente correspondiente, convocará a sesión para la designación del jurado Evaluador del proyecto de tesis, que estará conformado por tres (03) docentes ordinarios y/o contratados, adscritos al Departamento Académico correspondiente; […] ";*

Que, mediante **Resolución Nº006-2022-CFI-UNAJMA** de fecha 06 de enero de 2022 se designa al director de la Unidad de Investigación de la Facultad de Ingeniería;

Que, con resolución N°359-2021-CFI-UNAJMA de fecha 25 de noviembre del 2021, se aprueba la designación del Mtro. JUAN JOSÉ ORÉ CERRÓN como Asesor del Proyecto e Informe Final de Tesis con fines de titulación de **JHON VARGAS HUARCAYA,**

Que, con Carta N° 01-2022-UNAJMA-HMLR de fecha 16 de febrero del 2022, el bachiller en Ingeniería de Sistemas **JHON VARGAS HUARCAYAO SNAYO** presenta su proyecto de tesis virtual y solicita la designación de Jurados Evaluadores del proyecto e Informe Final de Tesis;

Que, con Acta de Designación de Jurado Evaluador N°005-2022-DUI-JJOC-FI-UNAJMA, de fecha 21 de febrero de 2022, el Director de la Unidad de Investigación de la Facultad de Ingeniería presidido por el Mtro. Juan José Oré Cerrón, designa al Jurado Evaluador del Proyecto e Informe Final de Tesis de acuerdo al siguiente detalle:

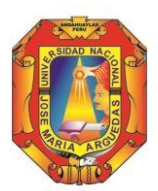

## **UNIVERSIDAD NACIONAL JOSÉ MARÍA ARGUEDAS RESOLUCIÓN N°039-2022-CFI-UNAJMA RESOLUCIÓN DE COORDINACIÓN DE FACULTAD DE INGENIERÍA**

**----------------------------------------------------------------------------------------------------**

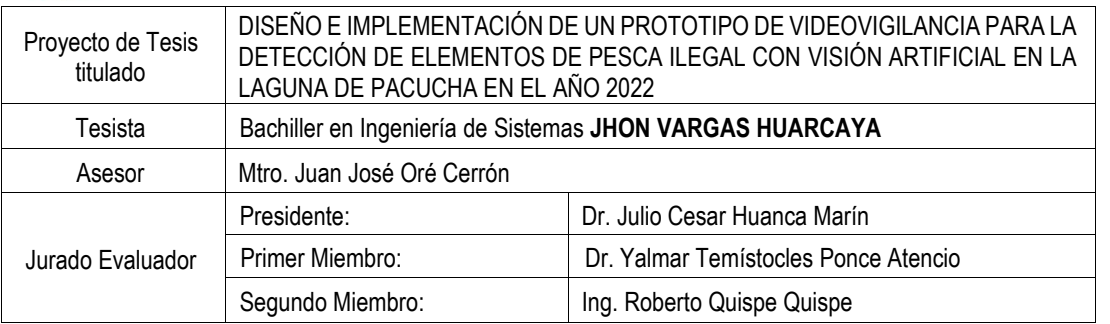

Que, con Carta N°005-2022-DUI-JJOC-FI-UNAJMA de fecha 21 de febrero de 2022, el Mtro. Juan José Oré Cerrón Director de la Unidad de Investigación de la Facultad de Ingeniería de la Universidad Nacional José María Arguedas, solicita la aprobación de la **designación del Jurado Evaluador** del Proyecto e Informe Final de Tesis del Bachiller en Ingeniería de Sistemas **JHON VARGAS HUARCAYA;**

Que, en atención a la Carta N° 005 -2022-DUI-JJOC-FI-UNAJMA el Dr. Yalmar Temístocles Ponce Atencio, Coordinador de la Facultad de Ingeniería de la Universidad Nacional José María Arguedas, dispone a la Secretaría Académica de la Facultad de Ingeniería proyectar la Resolución correspondiente, la que se aprueba con cargo a dar cuenta a la Vicepresidencia Académica;

Por estos considerandos y en uso de las atribuciones conferidas como Coordinador de la Facultad de Ingeniería, designado mediante Resolución Nº 0298-2019-CO-UNAJMA, de fecha 15 de octubre de 2019;

#### **SE RESUELVE**:

**ARTÍCULO PRIMERO: APROBAR** la designación de los miembros del Jurado Evaluador del Proyecto e Informe Final de Tesis del Bachiller en Ingeniería de Sistemas **JHON VARGAS HUARCAYA**, de acuerdo al siguiente detalle**:**

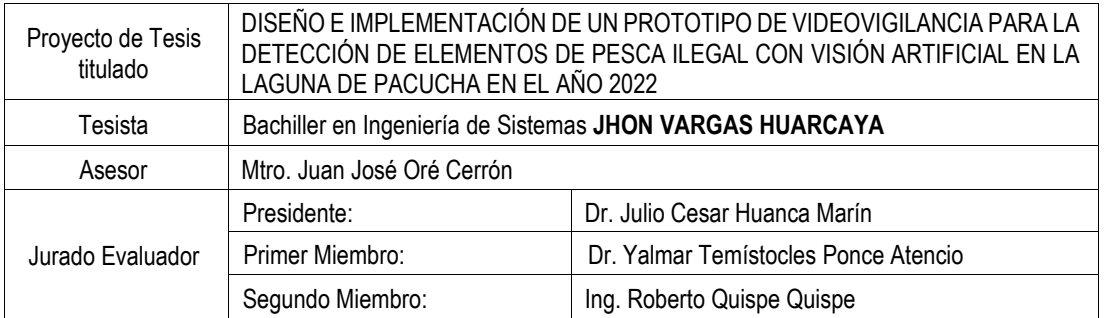

**ARTÍCULO SEGUNDO: ENCARGAR** a la Escuela Profesional de Ingeniería de Sistemas de la Universidad Nacional José María Arguedas, adopte las acciones correspondientes para el cabal cumplimiento de la presente resolución.

**ARTÍCULO TERCERO: REMITIR** la presente Resolución a la Vicepresidencia Académica, Escuela Profesional de Ingeniería de Sistemas, Docente Asesor, Miembros de Jurado Evaluador y al interesado para su conocimiento y fines pertinentes.

## **REGÍSTRESE, COMUNÍQUESE Y ARCHÍVESE.**

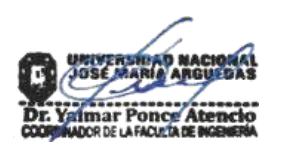

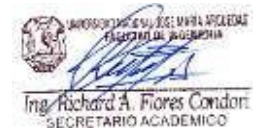

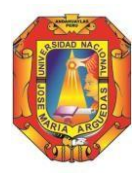

Identidad y Excelencia para el Trabajo Productivo y el Desarrollo

## **Unidad de Investigación de la Facultad Ingeniería**

"Año del Fortalecimiento de la Soberanía Nacional"

Andahuaylas, 21 de febrero del 2022

#### **CARTA N° 005-2022-DUI-JJOC-FI-UNAJMA**

Señor: **Dr. YALMAR TEMISTOCLES PONCE ATENCIO Coordinador de la Facultad de Ingeniería** Universidad Nacional José María Arguedas Ciudad.-

## **ASUNTO: SOLICITO APROBACIÓN MEDIANTE ACTO RESOLUTIVO DE DESIGNACIÓN DEJURADO EVALUADOR DE PROYECTO DE INVESTIGACIÓN**

## **REFERENCIA: ACTA Nº 005-2022-DUI-JJOC-FI-UNAJMA - RESOLUCIÓN Nº 006-2022- CFI- UNAJMA, y CARTA Nº 0027-2022-UNAJMA-VP/ACAD-FI**

-----------------------------------------------------------------------------------------------------------

Tengo a bien dirigirme a usted para expresarle un saludo cordial, y en aplicación a los artículos 65°, 66º y 67º del CAPÍTULO IV "Del Jurado Evaluador" del TÍTULO III "De los títulos profesionales" del Reglamento de Grados y Títulos de la Universidad Nacional José María Arguedas, aprobado con Resolución Nº 0135-2021-CO-UNAJMA, de fecha 6 de mayo 2021. Solicito la aprobación mediante acto resolutivo de la designación de JURADO EVALUADOR del proyecto de investigación denominado "DISEÑO E IMPLEMENTACIÓN DE UN PROTOTIPO DE VIDEOVIGILANCIA PARA LA DETECCIÓN DE ELEMENTOS DE PESCA ILEGAL CON VISIÓN ARTIFICIAL EN LA LAGUNA DE PACUCHA EN EL AÑO 2022" de acuerdo al siguiente detalle:

#### **JURADO EVALUADOR:**

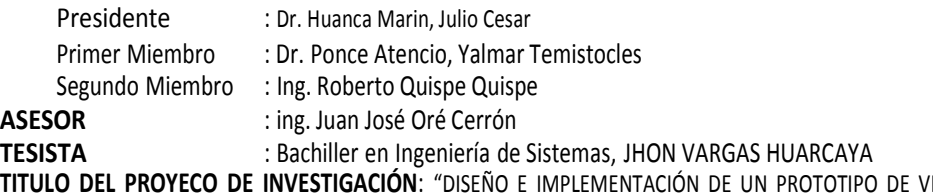

**TITULO DEL PROYECO DE INVESTIGACIÓN**: "DISEÑO E IMPLEMENTACIÓN DE UN PROTOTIPO DE VIDEOVIGILANCIA PARA LA DETECCIÓN DE ELEMENTOS DE PESCA ILEGAL CON VISIÓN ARTIFICIAL EN LA LAGUNA DE PACUCHA EN EL AÑO 2022"

Se adjunta el ACTA Nº 005-2022-DUI-JJOC-FI-UNAJMA - RESOLUCIÓN Nº 006-2022- CFI- UNAJMA, de Fecha 06 de enero del 2022.

Sin otro particular, me suscribo de Ud.

Atentamente, ………………………………………………………………………. Ing. Juan José Oré Cerrón

Director de la Unidad de Investigación de la Facultad de Ingeniería

C.c Archivo.

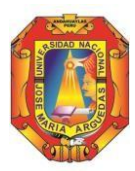

Identidad y Excelencia para el Trabajo Productivo y el Desarrollo

## **Unidad de Investigación de la Facultad Ingeniería**

## **ACTA Nº 005-2022-DUI-JJOC-FI-UNAJMA - RESOLUCIÓN Nº 006-2022- CFI- UNAJMA**

## **DESIGNACIÓN DE JURADO EVALUADOR**

Siendo las 16:20 horas del día 21 de febrero del 2022, en amparo a la **RESOLUCIÓN Nº 006-2022- CFI-UNAJMA**, de fecha 06 de enero de 2022; que designa al ing. Juan José Oré Cerrón como Director de la Unidad de Investigación de la Facultad de Ingeniería ; con el propósito de atender la CARTA Nº 027-2022-UNAJMA-VP/ACAD-FI, de la Coordinación de la Facultad de Ingeniería, en donde el bachiller JHON VARGAS HUARCAYA, solicita designación de Jurado Evaluador del proyecto de investigación denominado "DISEÑO E IMPLEMENTACIÓN DE UN PROTOTIPO DE VIDEOVIGILANCIA PARA LA DETECCIÓN DE ELEMENTOS DE PESCA ILEGAL CON VISIÓN ARTIFICIAL EN LA LAGUNA DE PACUCHA EN EL AÑO 2022" Se procedió a revisar el expediente del Bachiller JHON VARGAS HUARCAYA, con el fin de verificar los requisitos (Solicitud del bachiller, resolución de designación de asesor, declaración jurada de autenticidad y proyecto de investigación), según los artículos 65°, 66º y 67º del **CAPÍTULO IV "Del Jurado Evaluador"** del **TÍTULO III "De los títulos profesionales"** del **Reglamento de Grados y Títulos de la Universidad Nacional José María Arguedas**, aprobado con Resolución Nº 0135-2021-CO-UNAJMA, de fecha 6 de mayo 2021. Después de evaluar el caso, la Unidad de Investigación de la Facultad de Ingeniería **declara procedente la solicitud,** en tal sentido queda conformada de la siguiente manera:

#### **JURADO EVALUADOR:**

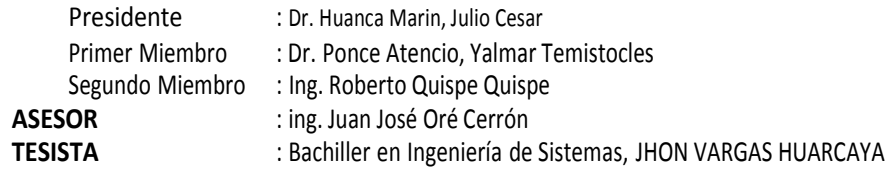

Siendo las 16:30 horas del mismo día y año, se da por finalizada la reunión y en señal de conformidad de los puntos acordados, se procede a firmar la presente acta.

Atentamente, ……………………………………………………………………….

Ing. Juan José Oré Cerrón Director de la Unidad de Investigación de la Facultad de Ingeniería

C.c. Archivo.

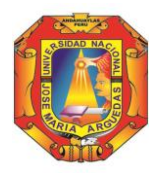

Identidad y Excelencia para el Trabajo Productivo y el Desarrollo

## FACULTAD DE INGENIERIA

## **CARTA N° 027-2022-UNAJMA-VP/ACAD-FI**

Andahuaylas, 17 de febrero de 2022

**Señor:**

**Msc. Juan José Ore Cerrón DIRECTOR DE LA UNIDAD DE INVESTIGACIÓN DE LA FACULTAD DE INGENIERÍA**

## **Presente.**

## **ASUNTO:** REMITO SOLICITUD PARA DESIGNACIÓN DE JURADO **REFERENCIA:** Carta N° 01-2022-UNAJMA-HMLR

De mi mayor consideración:

 Tengo el agrado de dirigirme a usted, para expresarle un cordial saludo, y a la vez remitirle la solicitud de DESIGNACIÓN DE JURADO EVALUADOR del BACHILLER **JHON VARGAS HUARCAYA,** Se adjunta la DECLARACIÓN JURADA DE AUTENTICIDAD del BACHILLER de la Escuela Profesional de Ingeniería de Sistemas, y el proyecto de tesis.

Atentamente,

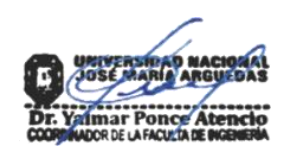

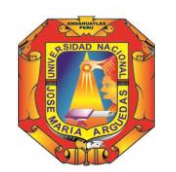

Identidad y Excelencia para el Trabajo Productivo y el Desarrollo

# **F A C U L T A D DE I N G E N I E R I A ----------------------------------------------------------------------------------------------------**

"Año del Fortalecimiento de la Soberanía Nacional"

Andahuaylas, 16 de febrero de 2022.

Carta Nº 01-2022-UNAJMA-HMLR Señor: Dra. Norma Lorena Catacora Flores **Directora de la Escuela Profesional de Ingeniería de Sistemas Facultad de Ingeniería Universidad Nacional José María Arguedas**  Ciudad.-

## **ASUNTO: DESIGNACION DE JURADO EVALUADOR DE TESIS**

**………………………………………………………………………………………** Tengo el agrado de dirigirme a usted, para expresarle un cordial saludo, así mismo para presentar a su Despacho 03 ejemplares de mi Proyecto de Tesis intitulado: **"**DISEÑO E IMPLEMENTACIÓN DE UN PROTOTIPO DE VIDEOVIGILANCIA PARA LA DETECCIÓN DE ELEMENTOS DE PESCA ILEGAL CON VISIÓN ARTIFICIAL EN LA LAGUNA DE PACUCHA EN EL AÑO 2022**"** para la designación del jurado evaluador su evaluación y posterior aprobación mediante acto resolutivo de la Facultad de Ingeniería.

Es propicia la oportunidad para expresarle los sentimientos de mi especial consideración y estima personal.

Atentamente,

**…………………………………………. Bach. Jhon Vargas Huarcaya Tesista ………………………………………… Ing. Juan José Oré Cerrón Asesor de Tesis**

C.c. Archivo

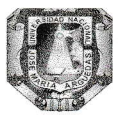

Universidad Nacional José María

.9dentidad y Excelencia para el Trabajo Productivo y el Desarrollo

## FACULTAD DE INGENIERÍA

## COMPROMISO DE ASESOR

Yo, Ing. Juan José Oré Cerrón docente ordinario Asociado a dedicación exclusiva y tiempo completo adscrito al Departamento Académico de lngeniería y Tecnología lnformática, ACEPTO Y ME COMPROMETO a ser asesor del proyecto e informe final de Tesis con fines de titulación del bachiller en lngeniería de Sistemas JHON VARGAS HUARCAYA y cumplir con el Reglamento General de Grados y Títulos de la UNAJMA aprobado con Resolución Nº 0115-2019-CO-UNAJMA de fecha 16 de Mayo del 2019.

En señal de aceptación del contenido de mi compromiso personal firmo el documento,

Andahuaylas, 04 de Junio de 2020

Ing. Juan José Oré Cerrón Docente Ordinario Asociado

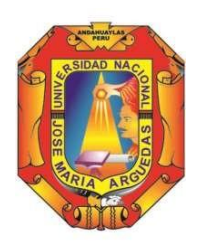

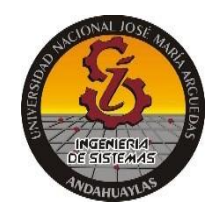

## **DECLARACIÓN JURADA DE AUTENTICIDAD**

**Yo,** JHON VARGAS HUARCAYA **identificado (a) con DNI N°** 48749446 **de la Escuela Profesional de**  Ingeniería de Sistemas

**Declaro bajo juramento que el Proyecto Titulado:** (Trabajo de Investigación/ Tesis / Trabajo de Suficiencia Profesional)

"DISEÑO E IMPLEMENTACIÓN DE UN PROTOTIPO DE VIDEOVIGILANCIA PARA LA DETECCIÓN DE ELEMENTOS DE PESCA ILEGAL CON VISIÓN ARTIFICIAL EN LA LAGUNA DE PACUCHA - 2022"

Es auténtico y no vulnera los derechos de autor. Además, su contenido es de entera responsabilidad del autor (es) del proyecto, quedando la UNAJMA exenta de toda responsabilidad en caso de atentar contra la Ley de propiedad intelectual y derechos de autor.

## **Andahuaylas, 16 de febrero de 2022**

………………………………………. Firma N° DNI: 48749446 E-mail: vargashuarcayajhon@gmail.com N° Celular:925927885

# UNIVERSIDAD NACIONAL JOSÉ MARÍA ARGUEDAS FACULTAD DE INGENIERÍA ESCUELA PROFESIONAL DE INGENIERÍA DE SISTEMAS

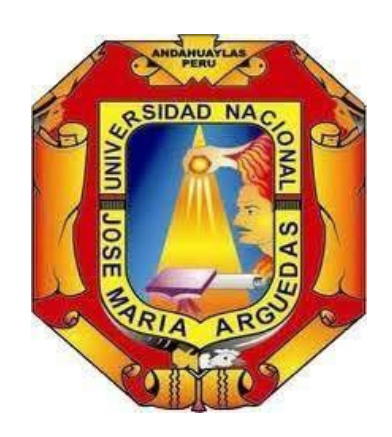

## PROYECTO DE INVESTIGACION

# DISEÑO E IMPLEMENTACIÓN DE UN PROTOTIPO DE VIDEOVIGILANCIA PARA LA DETECCIÓN DE ELEMENTOS DE PESCA ILEGAL CON VISIÓN ARTIFICIAL EN LA LAGUNA DE PACUCHA – 2021

Autor JHON VARGAS HUARCAYA

Asesor ING. JUAN JOSE ORE CERRON

## PROYECTO DE INVESTIGACIÓN PARA OPTAR EL [TITULO PROFESIONAL DE INGENIERO] DE SISTEMAS

ANDAHUAYLAS – APURIMAC – PERÚ

2021-2022

# Índice

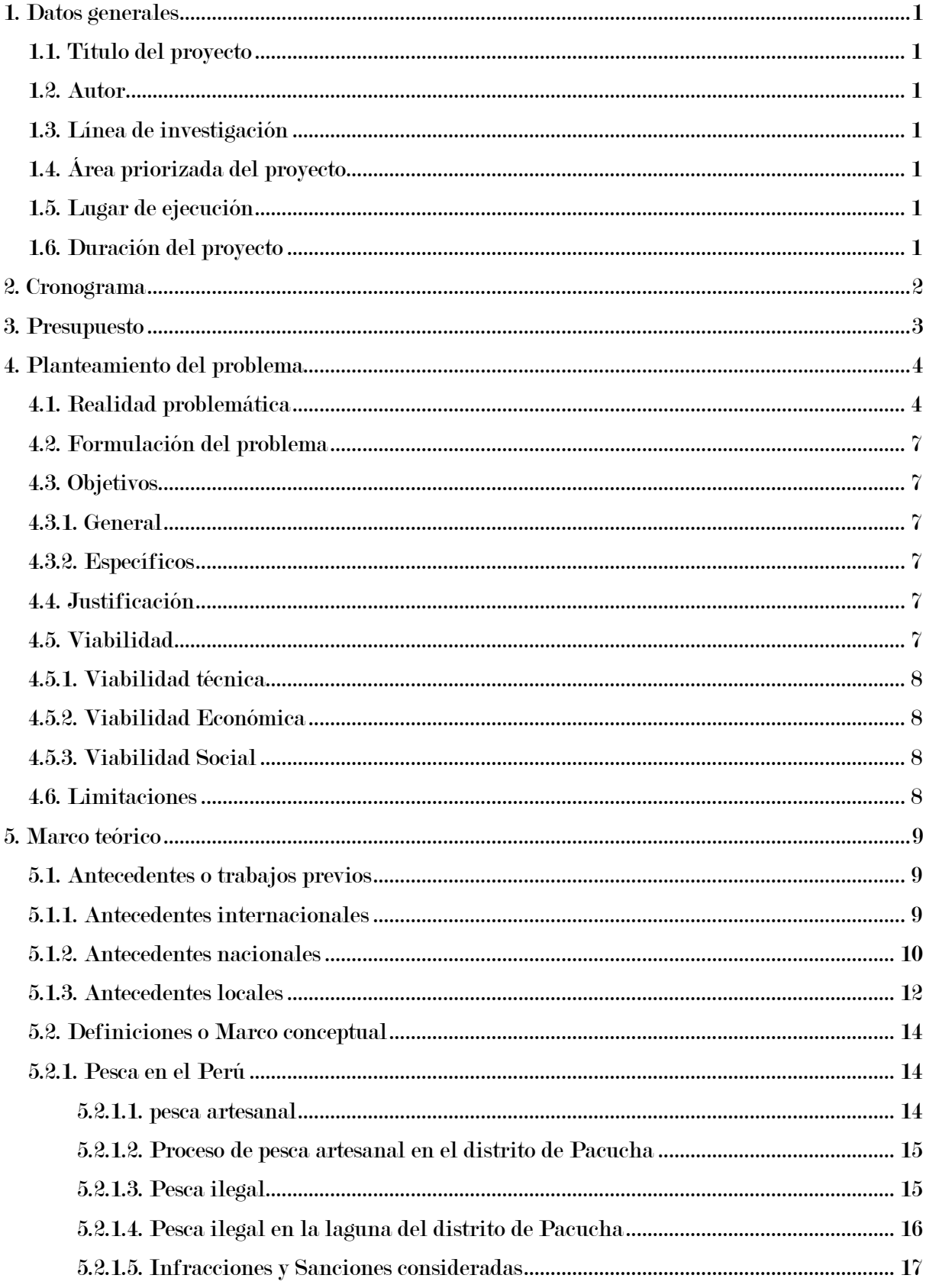

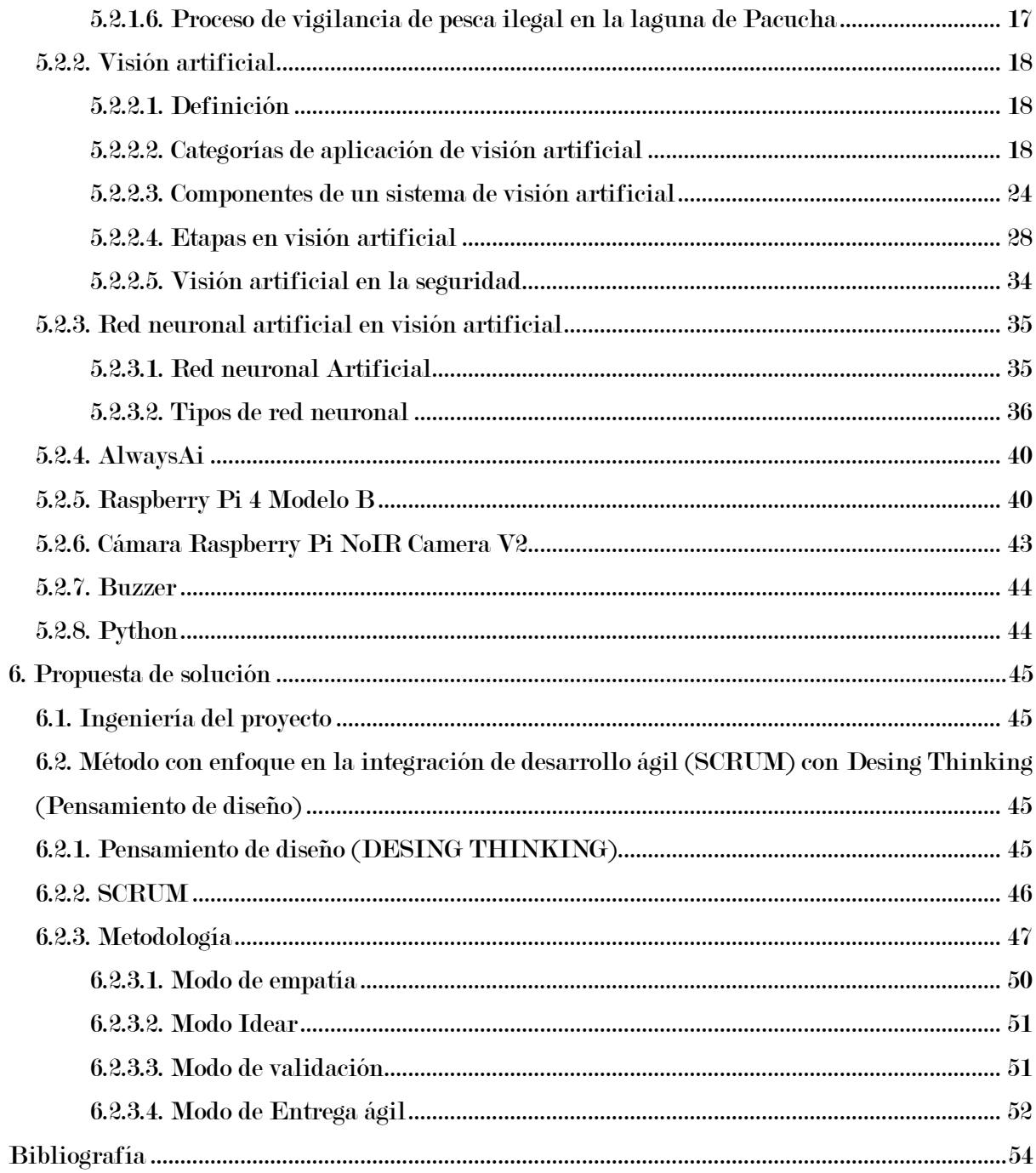

# Lista de tablas

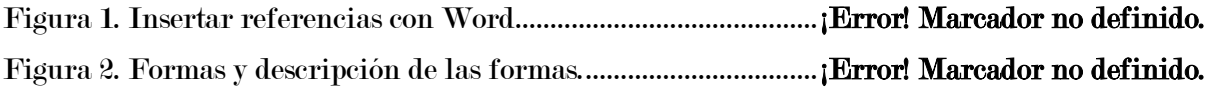

# Lista de figuras

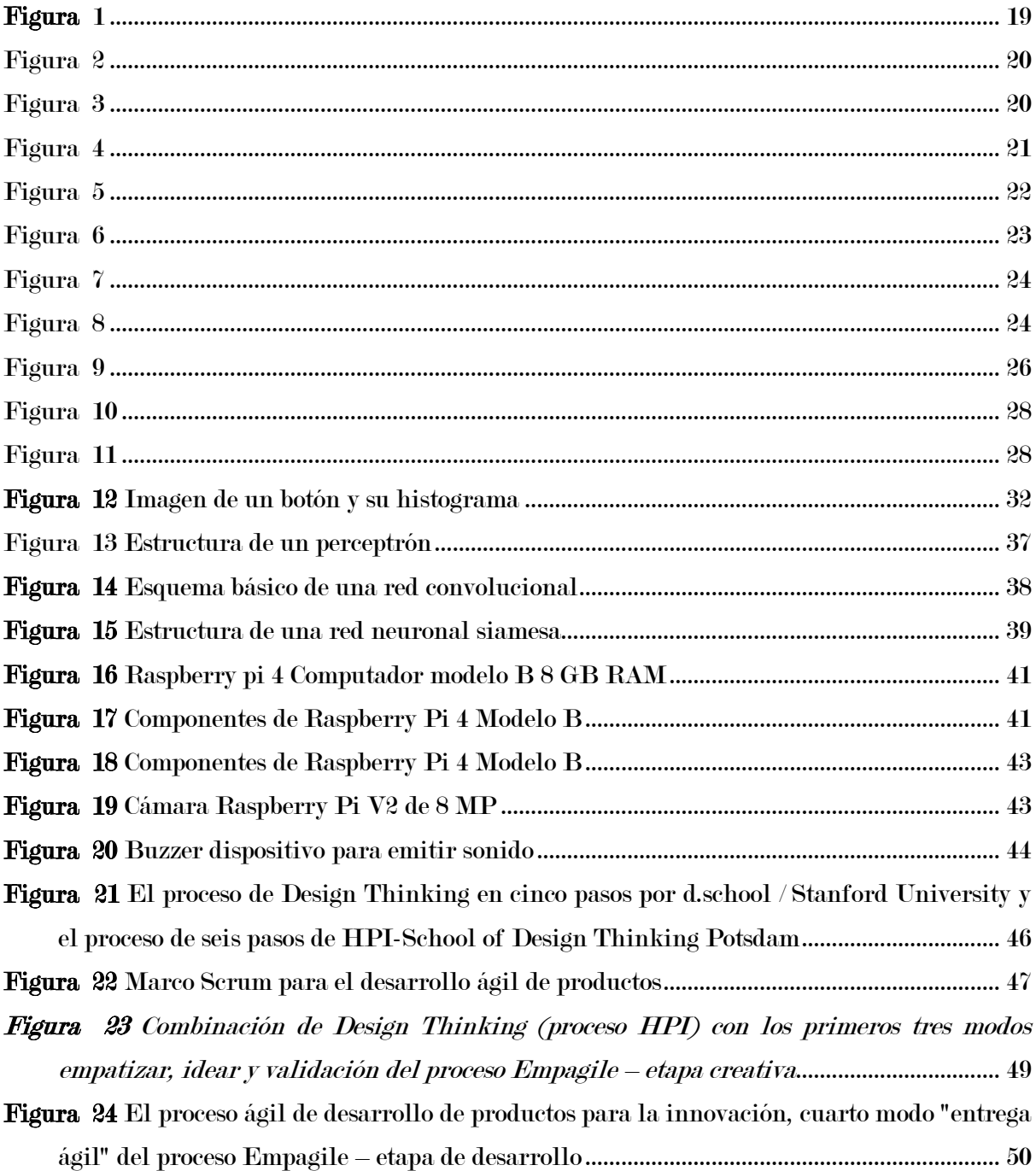

## <span id="page-13-0"></span>1. Datos generales

## <span id="page-13-1"></span>1.1. Título del proyecto

Diseño e implementación de un prototipo de videovigilancia para la detección de elementos de pesca ilegal con visión artificial en la laguna de Pacucha – 2022.

## <span id="page-13-2"></span>1.2. Autor

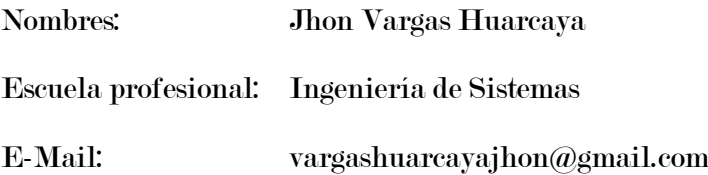

## <span id="page-13-3"></span>1.3. Línea de investigación

04 03 01 01 Inteligencia artificial y computación emergente para la gestión del conocimiento y la competitividad

## <span id="page-13-4"></span>1.4. Área priorizada del proyecto

04 transversales, 03 industrias de la información y el conocimiento

## <span id="page-13-5"></span>1.5. Lugar de ejecución

Universidad Nacional José María Arguedas

## <span id="page-13-6"></span>1.6. Duración del proyecto

El proyecto tiene una duración de 4 meses calendario

# <span id="page-14-0"></span>2. Cronograma

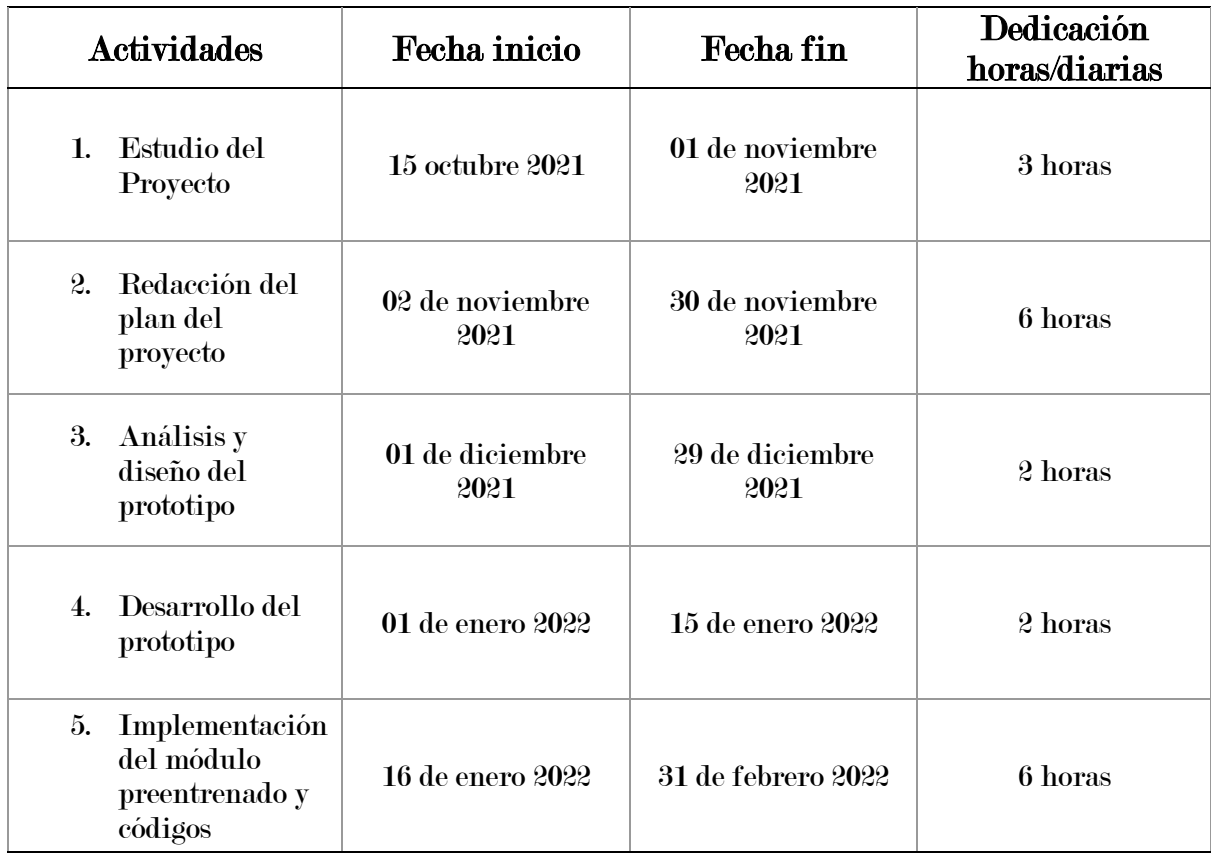

# <span id="page-15-0"></span>3. Presupuesto

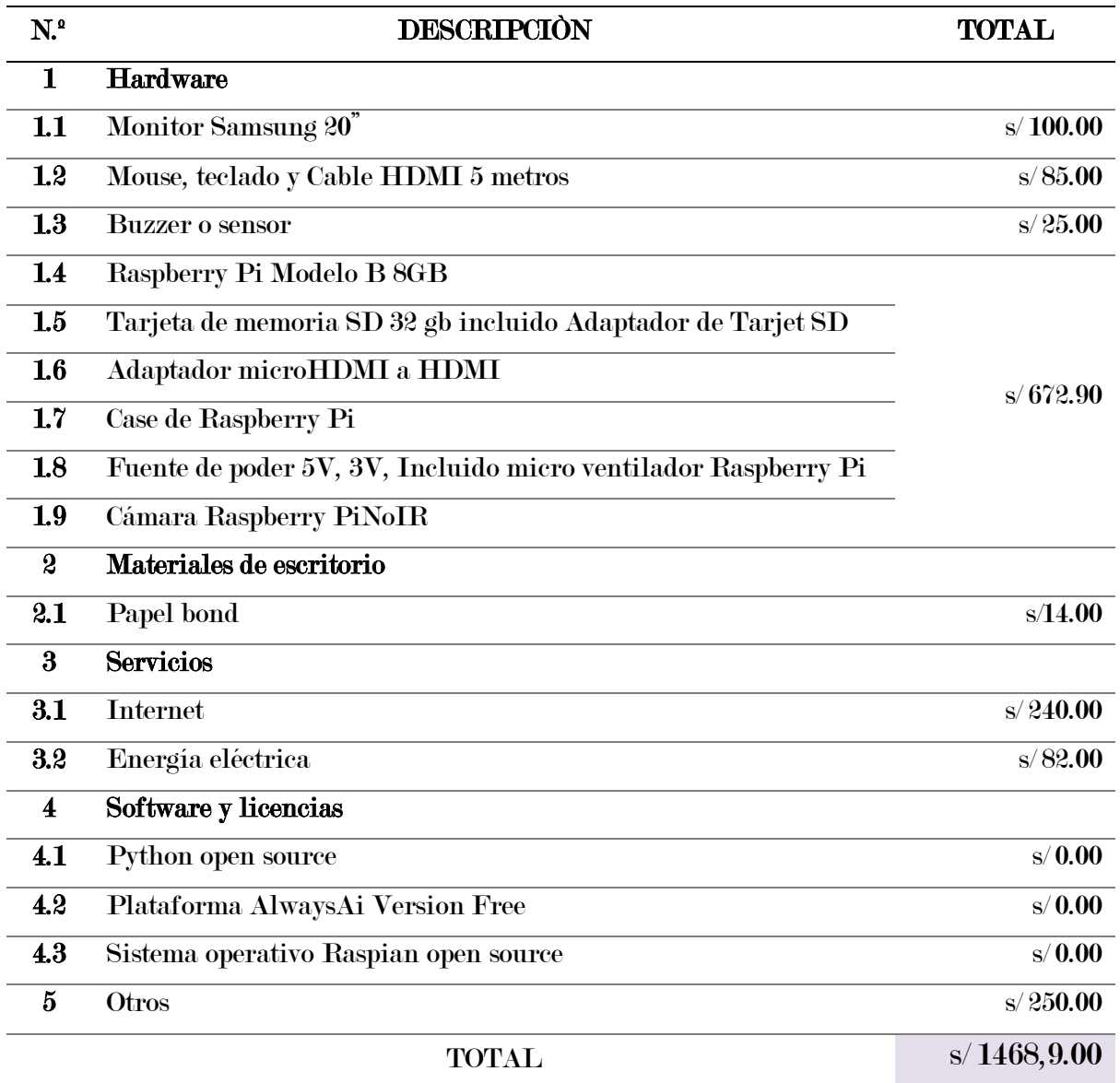

## <span id="page-16-0"></span>4. Planteamiento del problema

## <span id="page-16-1"></span>4.1. Realidad problemática

Nos encontramos a inicios de una nueva revolución tecnológica emergente e innovadora en el cual no solamente serán afectados las empresas que según su actividad económica se encuentran en el sector secundario o industrial; esta revolución empieza a influir en los demás sectores como el sector terciario o de servicios, el sector primario como la agricultura ganadería, pesca y minería, así también vemos cambios no muy significativos aun, que nos muestran que si afectan o afectara a cada ciudadano y a las diversas actividades diarias. Schwab (2016) menciona que nos encontramos al principio de una revolución que está cambiando de manera fundamental la forma de vivir, trabajar y relacionarnos unos con otros (p.8).

En este contexto la IA (Inteligencia Artificial) tendrá un impacto rotundo, y un cambio renovador en el comercio y la seguridad nacional durante las próximas dos décadas, este abarca múltiples tecnologías siendo uno de ellas visión computacional o visión artificial; China con SenseTime es el startup de IA más valiosa del mundo en cuanto a reconocimiento facial. El gobierno y las empresas privadas trabajan en perfeccionar el reconocimiento facial con fines de lucro y control, para ello el gobierno facilita el acceso a su base de datos de más de 1. 4 mil millones de fotografías ciudadanas.(Graham Allison, 2019)

China tiene un sistema de supervigilancia, en 2017 habían alrededor de 176 millones de cámaras, el gobierno proyectaba que para el 2020 crecería hasta 626 millones aproximadamente, alcanzando una relación de una cámara por cada siete habitantes.

la atención de china es lograr un correcto comportamiento de su población y poder identificar a individuos peligrosos como criminales, terroristas o sujetos de interés de manera autónoma y con eficacia esto es posible con visión artificial y su crecimiento exponencial.(Hannig, 2019, pp. 1-16)

Estados Unidos también emprendió esfuerzos similares en temas de seguridad de su población al implementar el detector de disparos ShotSpotter incorporado en cámaras de seguridad de los vecindarios con más tasa de criminalidad, este permite triangular los sonidos de las armas y dar aviso en tiempo real a la policía, apoyado también de programas de reconocimiento facial. Moscú está utilizando las CCTV Cameras así detectar rostros, entrelazar con la base de datos de las fuerzas interna e identificar a criminales buscados.(Abdala et al., 2019, p.14)

A pesar del rezago tecnológico de américa latina países como Brasil, Argentina, Perú y Colombia, buscan promover el desarrollo de tecnologías basadas en IA. Esta región tiene un escenario de grandes limitaciones, principalmente por la nula o poca inversión en estas tecnologías. (Romero Mier, 2020, p. 67) La videovigilancia con fines de seguridad ciudadana en América Latina, como en otras partes del mundo, se ha incrementado, debido a cuestiones del aumento de inseguridad, estos son utilizados como parte de la estrategia en contra potenciales criminales y así disuadirlos, pero una observación hacia la videovigilancia es que no disuade el delito solamente lo desplaza. (Cfr. Hesseling, René, como se cito en Jasso-López, 2020, p.7) No obstante el desplazamiento toma argumentos positivos, sostiene que las consecuencias positivas no solo se precisan en las áreas vigiladas, sino que se perciben también a sus alrededores (Lio, 2015, p.283). Por otra parte, no existen registros oficiales cuantificadas del total de cámaras operativas en la región por parte de los gobiernos, pero es importante resaltar el esfuerzo para fortalecer este ámbito de parte de la Red de Estudios Latinoamericanos en Vigilancia, Tecnología y Sociedad (lavits), que tiene el objetivo de generar espacios para intercambiar conocimientos sobre estas tecnologías. Por último, cabe mencionar, que la relación seguridad ciudadana y tecnología con IA (visión artificial) en Latinoamérica tiene una gran brecha. (Jasso-López, 2020)

En el Perú "el Ministerio del Interior, a través del Centro Nacional de Videovigilancia y Radiocomunicaciones para Seguridad Ciudadana (CENVIR), administra la información de las cámaras de videovigilancia" (D. S. N 1218- D. L. N 30120, 2020). Respecto a la tecnología e IA en 2020 el gobierno promulgó el decreto de urgencia N°006-2020 con el que creó el Sistema Nacional de Transformación Digital y propuso el desarrollo de diversos temas con el objetivo de integrar a la OCDE (Decretos de urgencia N°088-2020, 2020). El 13 de mayo del 2021 se lanzó oficialmente la Estrategia Nacional de Inteligencia Artificial (ENIA) con la mira de ser líder regional en el uso responsable de los datos y de los algoritmos de IA (Secretaria de Gobierno Digital, 2021). Por otra parte, Concytec expone que las limitadas condiciones para el desarrollo de los servicios de prospectiva y vigilancia tecnológica en el Perú se dan por dos factores: limitada promoción de los servicios de prospectiva y vigilancia tecnológica; así como los escasos recursos humanos con capacidades para desarrollar servicios de prospectiva y vigilancia tecnológica.(Ramírez et al., 2018)

Esta carencia en el control y monitoreo con videovigilancia inteligente traen consecuencias graves en nuestro entorno social, así como también en ecosistemas ricas en flora y fauna que se encuentran a nivel nacional, tal es el caso de la pesca ilegal no declarada y no reglamentada de recursos hidrobiológicos en lagunas. A nivel nacional tenemos 8 355 lagunas s mayores a 5 000m2 y 3 246 lagunas menores a 5 000m2 no inventariadas (ANA, 2014). Es así como nos ubicamos en la laguna del Distrito de Pacucha – Andahuaylas – Apurímac, sus aguas tienen una temperatura de 15°C en los meses de junio y julio y máxima de 19°C, es de agua dulce, tiene un largo máximo 3,970 m en el eje este – oeste; ancho máximo 2,680 m con una extensión de 728 has aproximadamente. (ENPERU, 2021) Este alberga el pejerrey argentino que es un recurso pesquero importante, el cual contribuye en la seguridad alimenticia y en el desarrollo

económico local, además propicia la cadena productiva (pescador, acopiador, comercializador y consumidor). En las últimas décadas se reportó su disminución abrupta debido a factores como pescadores ilegales e ineficiente vigilancia arcaico sin uso de estrategias articulados con las diferentes instituciones como el ministerio de producción, asociaciones artesanales de pesca e instituciones gubernamentales añadiendo la ausencia de tecnologías emergentes como la visión computacional. (Flores-Gómez, 2020)

Las causas de este problema son diversos como la deficiente organización para el monitoreo de la pesca ilegal entre las diferentes instituciones locales, desinterés o apoyo limitado para gestionar presupuesto necesario de personal y apoyo logístico u materiales de vigilancia diurna y nocturna, inversión nula en materia de tecnologías emergentes para la detección de herramientas ilegales de pesca como la visión artificial, sensores infrarrojos, implementación de apps con notificación en tiempo real. ¿Qué consecuencias pueden manifestarse? Se describen algunas como la destrucción de su hábitats o ecosistema así agotar el recurso hidrobiológico no permitiendo el normal desarrollo de los peces, esto tiene un impacto en la economía local directamente del pescador, comercializador y consumidor, afecta también a la seguridad alimentaria de la población con menores ingresos económicos y el turismo gastronómico en base de ese recurso se verá afectado por la subida del precio de venta.

Este proyecto tiende a presentar una alternativa para poder combatir esta actividad con la intervención de tecnologías emergentes como cámaras de videovigilancia y programas de visión artificial con ayuda de hardware libre o mini procesadores como la Raspberry Pi, el internet y dispositivos de alerta sonoras, involucrándonos así en la revolución 4.0, de esta forma coadyuvar en la prevención de pesca ilegal no declarada y no reglamentada con la detección de instrumentos ilegales y alertas tempranas u notificaciones en tiempo real de posibles hechos delictivos en los alrededores de la laguna de Pacucha, así reducir altos coste en contratación de personal, optimizar la intervención en tiempo y recursos materiales.

## <span id="page-19-0"></span>4.2. Formulación del problema

Vigilancia precaria, de las asociaciones de pescadores artesanales y dificultad en el control y monitoreo para poder detectar actividades de pesca ilegal en la laguna del distrito de Pacucha.

## <span id="page-19-1"></span>4.3. Objetivos

## <span id="page-19-2"></span>4.3.1. General

Desarrollar un sistema de videovigilancia con IA, haciendo el uso de visión artificial con capacidad de identificar elementos de pesca ilegal y lanzar alertas por medio de un dispositivo sonoro.

## <span id="page-19-3"></span>4.3.2. Específicos

- 1. Implementar un módulo entrenado para reconocer imágenes con elementos de pesca ilegal
- 2. Implementar un módulo de reconocimiento y detección de elementos ilegales y enmarcarlos en un cuadro
- 3. Implementar un módulo de alarma, el cual encienda un buzzer de alerta cuando se detecte cualquier elemento ilegal de pesca.

## <span id="page-19-4"></span>4.4. Justificación

Esta propuesta es planteada debido a que es relevante contar con urgencia un buen sistema de videovigilancia inteligente y autónoma sin la necesidad de contar con personal humano involucrado en la vigilancia continua, optimizando así el proceso y reducir los gastos en contratación de personal, compra de combustible y mantenimiento de lanchas a motor para recorrer toda la zona de posible actividad de pesca ilegal. Por esta razón la investigación se torna importante yaqué busca identificar elementos ilegales de pesca en los alrededores de la laguna con el fin de prevenir y minimizar las posibles actividades ilícitas, de esta forma proteger de su extinción al recurso hidrobiológico, beneficiando así a todos los involucrados de la cadena productiva como lo son el pescador, acopiador, comercializador y consumidor.

## <span id="page-19-5"></span>4.5. Viabilidad

La presente investigación se considera viable debido a que presenta una solución posible para erradicar la pesca ilegal, así como también aporta en la práctica del uso de la IA en áreas específicas que se ven involucrados varios actores dentro de una sociedad

## <span id="page-20-0"></span>4.5.1. Viabilidad técnica

Es viable técnicamente ya que se tiene el control de lo que se va desarrollar, se conoce el proceso de realización además el Tesista es propietario de todas las herramientas tecnológicas, así como se tiene conocimiento en el manejo del uso de software y hardware libre.

## <span id="page-20-1"></span>4.5.2. Viabilidad Económica

El proyecto es viable, desde el punto de vista económico ya que se tiene recursos para poder adquirir algunas herramientas en caso de hardware faltante y poder culminar sin problemas esta propuesta de proyecto tecnológico

## <span id="page-20-2"></span>4.5.3. Viabilidad Social

La viabilidad social del proyecto es aceptable puesto que ayuda a combatir un problema que afecta económicamente a diversos actores y ayuda a fortalecer la seguridad alimenticia, empezando de la base como el pescador artesanal quien depende su solvencia económica por este recurso o pescador turístico quien solo pesca para su consumo, acopiador como el ministerio de producción , comercializador quien puede ser un revendedor o dueños de restaurantes y el consumidor quien puede ser un poblador o un turista nacional internacional o local.

## <span id="page-20-3"></span>4.6. Limitaciones

- 1. No poder contar con cámaras industriales de uso exclusivo para el uso con visión artificial por el costo no accesible.
- 2. No poder contar con una laptop que tenga propiedades adecuadas de procesamiento de datos ya que al trabajar con programas que requieren mayor capacidad de almacenamiento o procesamiento se tiene que acudir a programas online.
- 3. No contar con un banco de imágenes limpias de herramientas de pesca no autorizadas, para desarrollar más rápido el proyecto

## <span id="page-21-0"></span>5. Marco teórico

## <span id="page-21-1"></span>5.1. Antecedentes o trabajos previos

#### <span id="page-21-2"></span>5.1.1. Antecedentes internacionales

 Li et al. (2021) en la investigación Computer Vision for Brain Disorders Based Primarily on Ocular Responses, se plantearon el objetivo de discutir y destacar un enfoque novedoso del uso de CV (visión por computadora) con IA avanzada para evaluar los trastornos del cerebro humano basados principalmente en las respuestas oculares. donde obtuvieron la siguiente conclusión, en general, los trastornos cerebrales se pueden evaluar mediante la detección ocular, mientras que ciertamente debe considerar la exclusión de la situación de la enfermedad ocular y que una IA bien entrenada ofrecerá su apoyo nuevamente. Después de todo, la IA avanzada ayudará a los pacientes con trastornos cerebrales de forma directa y actual, a diferencia de la terapia génica, que a menudo planea beneficiar a la próxima generación de esos pacientes. Se puede lograr principalmente a través de la autodetección con algoritmos de IA, la autoevaluación con sensores portátiles y también la intervención oportuna con la interfaz cerebro-computadora. Que la fuerza de la IA esté con los pacientes con trastornos cerebrales, particularmente utilizando un enfoque con representación ocular en tiempo real.

Ibáñez Fernández (2019) en su investigación titulado, desarrollo de un sistema de monitorización y control mediante visión artificial y redes neuronales siamesas, definió como objetivo diseñar y crear un programa de seguridad y vigilancia utilizando visión artificial, en donde se utilizaron redes neuronales convolucionales siamesas estas son muy buenas encontrando similitudes, en lugar de aprender por ejemplo lo que es un perro, gato… aprende qué hace iguales a dos perros, dos gatos… y además en lugar de necesitar miles de imágenes de ejemplo como las redes convolucionales normales pueden trabajar

con un número muy limitado, obtuvieron las siguientes conclusiones. Los objetivos que debía cumplir el software como programa de monitorización y vigilancia han sido alcanzados. El seguimiento y detección de personas funcionó correctamente en más de un 80% de los casos. La detección de personas, a pesar de ser una función más compleja también obtuvo buenos resultados en la experimentación.

El resto de funciones también lograron aplicarse correctamente, entre ellas cabe destacar la creación de las diferentes zonas para un control más preciso de la escena, el

modo de vigilancia avanzado dónde se envía una imagen del intruso detectado en la escena por correo, y el control del aforo máximo.

Por lo tanto, podemos concluir que el desarrollo y los resultados de los experimentos realizados con el programa han sido satisfactorios.

Parra Cabrera & Cuervo Lote (2018) en el trabajo de investigación titulado, sistema de visión artificial integrado a plataforma aérea para la detección de personas en tiempo real, definieron como objetivo implementar un sistema de visión de máquina a una plataforma aérea tipo drone para la detección en tiempo real de personas en una zona de interés, En la revisión realizada con respecto a los algoritmos dedicados a la detección de personas, se encontraron Mean Shift, Histograms of Oriented Gradients (HOG), Local Binary Pattern (LBP), Viola-Jones y You Only Look Once (YOLO), dejando seleccionados dos algoritmos para evaluar HOG y YOLO, para los cuales se realizaron las respectivas pruebas y su codificación en el sistema embebido. llegaron a la siguiente conclusión. El estudio estadístico realizado en tiempo real muestra que el método seleccionado para la detección de personas es el adecuado, puesto que su entrenamiento y los filtros propuestos han permitido tener una precisión del 98,99% y una exactitud del 99,23%, lo que permite inferir que los parámetros seleccionados en el experimento son los adecuados para la detección de personas.

A partir de la experiencia adquirida, se propone como trabajo futuro el seguimiento de una persona luego de ser detectada, esto se puede realizar mediante el vector de dirección del objeto; otro trabajo futuro sería etiquetar cada persona que aparezca en la escena con su respectivo vector de dirección y diferenciar las personas con marcadores, es decir, las personas que realicen la vigilancia empleen una prenda distintiva y así diferenciarlos. Para realizar una vigilancia en condiciones adversas de luz se propone integrar una cámara de visión nocturna o térmica y ampliar la base de datos para realizar un nuevo entrenamiento del algoritmo.

#### <span id="page-22-0"></span>5.1.2. Antecedentes nacionales

Choquehuayta Baca (2021) En su trabajo de investigación titulado: Diseño e implementación de un prototipo para el control de calidad de accesorios de PVC por visión artificial y machine learning, tuvo como objetivo diseñar e implementar un prototipo para el control de calidad de accesorios de PVC por Visión Artificial y Machine Learning, se optó por la metodología prototyping, una versión preliminar de un sistema de información con fines de demostración o evaluación, es un método menos formal de desarrollo, incluso puede ser parte del producto final, obteniendo alguna de las siguientes conclusiones a mencionar, Se diseñó un correcto sistema para la clasificación de accesorios de PVC, capaz de identificar la calidad y el tipo de producto con respecto al accesorio, además de obtener las medidas sin tener contacto con ellas, a través de visión artificial y machine learning. Se realizó satisfactoriamente la implementación del prototipo para la clasificación, a través de la toma de decisiones del software y el PLC, contemplando un correcto funcionamiento de la faja transportadora, el módulo de la cámara, los sensores y actuadores. El uso de las librerías de visión artificial de

Aforge.NET demostraron ser eficientes para el procesamiento de video, capaz de reconocer los tubos codo, tubos de unión universal y envases pequeños dentro del rango de visión de la cámara, excluyendo el uso del sensor óptico en esta operación, cabe resaltar que la faja trasportadora desplaza los accesorios a 0.10m/s, siendo este el límite de velocidad de movimiento para apreciar el procesamiento. La aplicación del algoritmo de ML favorece en el análisis de procesamiento, puesto que realiza la verificación de la forma de los accesorios la cual, si se desea observar a detalle otras características defectuosas como rupturas, fisuras y otras observaciones durante el control de calidad, se puede añadir dicho algoritmo de programación.

Laura Riveros (2019) En su investigación titulado: Modelo de visión artificial para la detección automática de colisión de vehículos en videovigilancia, tuvo como objetivo proponer un modelo de Visión Artificial para la detección automática de colisión de vehículos utilizando una cámara de vigilancia, en la in investigación se propone un modelo con una técnica de Deep learning para la detección de carros y posteriormente se aplica una técnica de procesamiento de imágenes basado en el factor

tiempo para detección de choques. obteniendo las siguientes conclusiones, los proyectos de investigación que incluyeron al descriptor ViF han obtenido resultados satisfactorios en cuanto a la precisión en la detección de acciones violentas a comparación del uso de otras técnicas para el mismo fin. La colisión entre vehículos genera una acción brusca cinemática, es así que el uso de algoritmos de flujo ´óptico para detección de acciones violentas pueden ser también aplicados a la detección de choques vehiculares.

Los resultados presentados en el capítulo de experimentos demuestran que en tiempo real es posible detectar choques a partir de imágenes en condiciones no controladas debido a que son extraídas de una cámara de vigilancia, por lo tanto, así como se están mejorando los sistemas de detección de personas, rostros, armas, vehículos, etc. a través de una cámara de vigilancia con la finalidad de aportar a la seguridad ciudadana, los sistemas de detección de colisiones entre vehículos también puede incluirse a la línea de mejora continua.

Como se ha mencionado en el capítulo 2 de trabajos relacionados también se hace uso de simulaciones, sensores y teléfonos móviles para detectar o alertar un choque vehicular, pero a diferencia de una cámara de vigilancia esta se encuentra estática y accesible para detectar cualquier objeto o acción que se encuentre dentro del escenario al que se enfoca.

Masgo Ferreyra (2020) en su investigación titulado: Implementación de un sistema web basado en visión artificial y geolocalización, y su influencia en la vigilancia del distrito de Lince 2020, tuvo como objetivo, determinar la influencia de la implementación de un sistema web basado en visión artificial y geolocalización en la vigilancia de las zonas del distrito de Lince 2020. El enfoque usado en esta investigación fue el cuantitativo de tipo aplicada, además de ser explicativo, se aplicó el diseño experimental de tipo preexperimental, con dos momentos de recopilación de información (antes y después de aplicado el reactivo). Para tal fin se empleó un cuestionario aplicado al coordinador encargado del Centro de Monitoreo ubicado en el distrito de Lince. El instrumento de recolección de datos estuvo constituido por 17 preguntas con 5 opciones de respuesta, los agentes brindaron información acerca de la variable vigilancia, por medio de la evaluación de sus dimensiones, obteniendo las siguientes conclusiones.

Primero, Considerando que el valor de la significancia observado en la tabla N.º 22 es 0.074, en este caso, por ser mayor a 0.05 no se acepta la hipótesis de investigación y se concluye que no existe influencia positiva del sistema web basado en visión artificial y geolocalización en la vigilancia de las zonas del distrito de Lince en el año 2020. Entonces, podemos decir que para mejorar estos resultados se podría desarrollar un proyecto con un plan de acción que tenga un alcance mucho mayor y que contemple no solo el desarrollo de un sistema web, sino también la adquisición y despliegue de equipos considerados en el modelo de implementación, parte del modelo taxonómico presentado por Ahmad et al. en 2013.

Segundo, Considerando que el valor de la significancia observado en la tabla N.º 23 es 0.048, en este caso, por ser menor a 0.05 se acepta la hipótesis específica de investigación y se concluye que existe influencia positiva del sistema web basado en visión artificial y geolocalización en el modelo de comportamiento de las zonas del distrito de Lince en el año 2020. Asimismo, teniendo en cuenta que el coeficiente de correlación Rho de Spearman tiene un valor de 0.671, se determina que la variable sistema web basado en visión artificial y geolocalización influye en un 67.1% de variación sobre la dimensión modelo de comportamiento.

Tercero, Considerando que el valor de la significancia observado en la tabla N.º 24 es 0.08, en este caso, por ser mayor a 0.05 no se acepta la hipótesis específica de investigación y se concluye que no existe influencia positiva del sistema web basado en visión artificial y geolocalización en el modelo de actuación de las zonas del distrito de Lince en el año 2020. Entonces podemos decir que, para mejorar estos resultados, se debería trabajar en la instalación de puestos de vigilancia mejor distribuidos y con agentes disponibles para atender cualquier situación, apoyándose en el uso y difusión del aplicativo móvil "Lince Alerta".

## <span id="page-24-0"></span>5.1.3. Antecedentes locales

Ramos Gonzales (2018) en su trabajo de investigación Sistema de visión artificial para el conteo y medición de alevinos de trucha "Arcoíris", para la Dirección Subregional de la Producción Andahuaylas 2018, tuvo como objetivo mejorar la precisión en el conteo de alevinos de trucha en la sala de re – incubación. se utilizó la metodología OpenUP que es un método y un proceso de desarrollo de software con licencia, como resultado se logró disminuir el nivel de mortalidad en el conteo Alevinos de Trucha a través del sistema de Visión Artificial de 6.26% al 0.93%, disminuir el tiempo empleado en el conteo Alevinos de Trucha a través del sistema de

Visión Artificial de 100% al 21.97%, y se logró reducir el porcentaje de error en el conteo Alevinos de Trucha a través del sistema de Visión Artificial de 2.73% al 1.53% llegando a las siguientes conclusiones la utilización del sistema se mejoró en un 5.33% en el porcentaje del nivel de mortalidad empleado en el conteo Alevinos, se mejoró en un 78.03% en el porcentaje del tiempo empleado en el conteo Alevinos y se mejoró en un 1.19% en el porcentaje de error en el conteo Alevinos.

Cáceres Mariño (2018) en su trabajo de investigación Aplicación móvil de reconocimiento facial en personas con antecedentes de abuso sexual en la provincia de Andahuaylas, Apurímac – 2018, tuvo como objetivo desarrollar una aplicación móvil de reconocimiento facial para identificar a personas con antecedentes de abuso sexual, haciendo uso de la metodología MANDAMDM (metodología ágil para el diseño de aplicaciones multimedia de dispositivos móviles) esta metodología es más cercana para dispositivos pequeños al igual que Mobile – D y los métodos como PCA el análisis de componentes principales o Eigenface para desarrollar el reconocimiento facial, Máquinas de vectores de soporte SVM método genérico para resolver problemas de reconocimiento de patrones, obtuvieron los resultados y conclusiones, primero: Al realizar pruebas de eficacia, tiempo de respuesta al algoritmo pre entrenado para detección de rostros de OpenCV y Face API de Microsoft son bastante eficaces y tienen menor tiempo de respuesta solo con la diferencia de que Face Api es más eficaz con un menor número de rostros pre entrenados, segundo : El prototipo de reconocimiento facial al ser usado en la mañana, tarde o noche es capaz de reconocer a la persona buscada, lo que realiza es mandar la fotografía en Stream a la nube y este es comparado con todas las fotografías entrenadas de los delincuentes para luego dar un reporte sobre a quién pertenece el rostro y tercero: Fue necesario desarrollar un aplicativo que esté conectado a la base de datos y este pueda extraer todas las fotografías de delincuentes en tiempo real y pueda subirlos al Persongrup de Face API para luego compararlos con las fotografías tomadas desde el prototipo de reconocimiento facial.

Huaraca Flores (2019) en su investigación Sistema de reconocimiento de caracteres manuscritos usando redes neuronales convolucionales, tuvo como objetivo implementar sistema de reconocimiento de caracteres manuscritos (firmas) usando redes neuronales convolucionales para validar los ingresantes a la UNAJMA utilizaron un preproceso basado en el esqueletizado, donde etiquetará los puntos de la firma según su pendiente utilizando matrices de convolución, realizará un seguimiento y una extracción de los trazos etiquetados siguiendo un esquema de búsqueda con retroceso, normalizará el tamaño de los trazos y mediante un proceso de ajuste de distancias (distance matching) y calculará el porcentaje de similitud entre las colecciones de trazos extraídas de dos firmas, Los resultados dan a conocer que la funcionalidad de reconocimiento, es decir, buscar en una base de datos de firmas aquella que más se parezca a

una dada, el sistema ha obtenido unos resultados muy buenos diferenciando siempre entre las firmas del mismo autor y el resto. De esta manera, cada firma se compararía con las firmas similares, mejorando los tiempos de respuesta del sistema, si a esto se le añade que en lugar de almacenar directamente los bitmaps o mapas de bits se almacenaran en la base de datos las listas de los trazos que la componen, además de reducir significativamente las necesidades de espacio en disco, supondría una importante mejora en tiempo pues no sería necesario extraer los trazos de la firma patrón, que es el proceso más costoso (esqueletizado, cuatro filtros de matrices de convolución y cuatro seguimiento y extracción de los trazos, cálculo de comparación y normalización), llegando a las siguientes conclusiones Cada firma digitalizada a 250x110 pixeles, en blanco y negro ocupa en disco menos de 3Kb. Permitiendo crear bases de datos de miles de firmas de forma sencilla, incluso si se quisiera mejorar este parámetro se podría almacenar únicamente la información de los trazos reduciéndose el tamaño necesitado por firma a apenas 1Kb. mejorándose también y de forma significativa, el rendimiento en tiempo, al ser innecesario la ejecución de los algoritmos necesarios para etiquetar y extraer los trazos de la firma patrón, que son los procesos más costosos, como se ha visto anteriormente. Durante cada fase del proceso y en el peor de los casos se mantienen en archivo temporal la firma, la original y la copia sobre la que se realizan las modificaciones, como todas las operaciones se realizan con una profundidad de color de 24bits, cada firma ocupa en memoria menos de 1 Kb.

## <span id="page-26-0"></span>5.2. Definiciones o Marco conceptual

## <span id="page-26-1"></span>5.2.1. Pesca en el Perú

La pesca, una de las actividades más antiguas realizadas por el hombre para su subsistencia alimentaria y económico. Su práctica es desarrollada en océanos, mares y ríos. Esta actividad es un generador de trabajo que da sustento a la economía familiar, local y regional. (Villao-Burgos et al., 2009)

Según el ministerio de producción por medio del Programa de Innovación en Pesca y acuicultura, en la Agenda de Innovación, describen que en el sector pesca y acuicultura está conformado por una población estimada de 632 2711 agentes económicos dedicados a la actividad de extracción o cultivo de recursos hidrobiológicos. (PNIPA et al., 2021)

En el Perú, las actividades con respecto a recursos hidrobiológicos se presenta en 3 ejes la pesca industrial, la pesca artesanal y la acuicultura (Aquije Ballon & Ortiz Chavez, 2017).

#### <span id="page-26-2"></span>5.2.1.1. pesca artesanal

Con respecto al Artículo 59 del Reglamento de la Ley General de Pesca se considera actividad artesanal extractiva o procesadora, la realizada por personas naturales, grupos

familiares o empresas artesanales, que utilicen embarcaciones artesanales o instalaciones y técnicas simples, con predominio del trabajo manual, siempre que el producto de su actividad se destine preferentemente al consumo humano directo.(D. S. N 1218- D. L. N 30120, 2020)

## <span id="page-27-0"></span>5.2.1.2. Proceso de pesca artesanal en el distrito de Pacucha

La pesca artesanal en el distrito de Pacucha, lo realizan principalmente las asociaciones de pescadores artesanales, actualmente existen dos, la primera que se encuentra con estado e activo habido en la SUNAT la A.P.A Lago Azul ubicado en la comunidad de Santa Elena, que tiene un promedio de 18 integrantes y la segunda la A.P.A San Pedro, ubicado en la comunidad de Pacucha con actividad irregular.

La pesca se da por turnos, se forman 2 integrantes por grupo, cada pescador tenía una semana de lunes a domingo, era permitido tener una red o "malla" por cada integrante o se podía compartir o prestar la red esta debe cumplir medidas autorizadas del ministerio de producción para la pesca de Pejerrey las dimensiones usualmente son de 100 mtrs x 1.5 mtrs o de 50 mtrs x 3 (Largo x Ancho) con las cocadas o medidas de agujero de la red aproximado de 1" pulgada dependiendo de la época. Se utiliza embarcaciones de madera, convenientemente se elige un lugar donde echar la red, dejarlo 24 horas y pasado ese tiempo retirar los pescados (Pejerrey) atrapados en la red. Otro actor como pescador artesanal es aquella persona que utiliza el nylon y sus diversas formas de pesca con el cual se extrae a más 2 unidades por pesca.

Así el beneficio económico se origina desde el pescador, acopiador menor quien compra el producto y revende con ganancias de S/.2.00 a S/ 3.00, comercializador y consumidor.

#### <span id="page-27-1"></span>5.2.1.3. Pesca ilegal

La pesca ilegal es una actividad pesquera en donde se incumplen una o más normas regulatorias y/o no se reportan las capturas adecuadamente, esta actividad presenta variadas consecuencias negativas para los sistemas socio-ecológicos en donde se presentan. Además, han sido vinculadas a sobreexplotación de los recursos hidrobiológicos erosión de ecosistemas y hábitats por el uso de artes de pesca destructivos. (Oyanedel, 2019)

De la misma forma a nivel internacional son denominadas como prácticas INDNR (IUU, en inglés), asociada a la pesca no declarada tratándose de actividades pesqueras que no fueron comunicados ni declarados a la autoridad competente del lugar de pesca y no reglamentada estas son actividades pesqueras realizada por buques que no respetan las normas de gestión y aquellos que no se realizan alineados en materia de conservación

de recursos hidrobiológicos, consideradas una grave amenaza para los recursos marinos de todo el mundo.(Morelle Hungría, 2017)

## <span id="page-28-0"></span>5.2.1.4. Pesca ilegal en la laguna del distrito de Pacucha

Esta actividad pesquera se lleva a cabo por razones de sustento económico y por consumo del recurso hidrobiológico, Estos pescadores ilegales o "clandestinos" son ciudadanos jóvenes y adultos del mismo distrito o visitantes que su economía familiar se basa en la pesca de este recurso, así como pescadores artesanales o simplemente quieren consumirlo por celebraciones especiales.

Se hacen uso de los siguientes implementos.

- a) Red de pesca de (Largo)100 x (Ancho)1.5 mtrs con medidas menos de una pulgada 1", incluido las anclas que pueden ser botellas de gaseosa de 0.5 lt a 3lt, flotadores a un metro de distancia amarillos ovaladas, y piedras en la base a cada metro para poder estirar la red cuando se tiende en la laguna.
- b) Esnpinel, consta de nylon de 200 mtrs aproximadamente con un espesor de 2.5 mm en el cual se amarran anzuelos n 2, a 20 cm de distancia entre cada uno, así como del nylon principal, esto envueltos en latas vacías de duraznos enlatados, leche en polvo enlatados entre otros, de un radio de 10 cmx 15 cm de altura.
- c) Embarcaciones de madera de 4mtrs largo x2mtrs ancho y 1 mtr de altura aproximadamente, con remos de madera
- d) Cámara inflada de llantas de maquinaria pesada hasta llantas de autos con remos de tapas de baldes de pintura y mango de madera de 30 cm de altura aproximadamente
- e) Embarcaciones hechas de totora y plástico tipo velero rectangulares y triangulares.
- f) Otros implementos como Plástico de colores para envolver la red, partes de madera para colocar al centro de las cámaras de las llantas, Soga para sujetar de la mitad las cámaras de las llantas y hacerlas de forma elipse y ramo de ramas de árboles o arbustos como eucaliptos, ciprés y chilca
- g) Por último, hay quienes infringen en tiempo de veda con Nylon de 2 mm de espesor, de unos 20 a 30 metros de largo o alcance incluido el anzuelo, un Tecnopor pequeño como flotador del anzuelo (opcional), envueltos en latas vacías de leche pequeña en tarro.

#### <span id="page-29-0"></span>5.2.1.5. Infracciones y Sanciones consideradas

De acuerdo al Reglamento de la Ley General de Pesca Poder Ejecutivo (1991), tenemos el articulo 134 así como las infracciones administrativas tipificadas en el Artículo 76 de la Ley. Mencionamos las consideradas como infracciones recurrentes en la laguna de Pacucha

Enciso 6 Reglamento: Extraer recursos hidrobiológicos en áreas reservadas o prohibidas o en zonas de pesca suspendidas por el Ministerio de la Producción.

Enciso 7 Reglamento: Extraer recursos hidrobiológicos en época de veda o en períodos no autorizados, así como descargar tales recursos o productos fuera del plazo establecido en la normatividad sobre la materia.

Enciso 3 Ley: Extraer, procesar o comercializar recursos hidrobiológicos declarados en veda o de talla o peso menores a los establecidos.

Enciso 4 Ley: Utilizar implementos, procedimientos o artes y aparejos de pesca no autorizados, así como llevar a bordo o emplear aparejos

Con respecto a las clases de sanciones mencionadas en el artículo 136 enciso 1 del Reglamento de la Ley General de Pesca y el artículo 78 de la Ley, la infracción a la legislación pesquera se sanciona, indistinta o conjuntamente, con multa, suspensión, decomiso o cancelación de la autorización, licencia, concesión o permiso.

#### <span id="page-29-1"></span>5.2.1.6. Proceso de vigilancia de pesca ilegal en la laguna de Pacucha

La vigilancia, el control y monitoreo de actividades ilícitas pesqueras en los alrededores de la Laguna de Pacucha, son esporádicos, lo realizan los pescadores artesanales de las diferentes asociaciones que están en el distrito. Se agrupan en 4 o 5 personas, puede ser vigilancia diurna o nocturna, en cualquier de los casos la mitad del grupo se van en una embarcación con motor a unos 50 metros de la orilla y la otra parte por tierra por los lugares más elevadizos sin llamar la atención. Tienen 2 opciones darse la vuelta en esa modalidad o anclarse en zonas estratégicas de pesca ilegal a esperar todo el día o toda la noche y ver si detectan algún pescador ilegal; algunas veces esta vigilancia se hace en coordinación con la policía o la misma oficina de producción del ministerio de producción que se encuentra en el distrito. De esta forma es calificado rudimentario e ineficaz con resultados poco probables de prevenir actividades pesqueras ilegales.

## <span id="page-30-0"></span>5.2.2. Visión artificial

Es un subcampo de la IA (Inteligencia Artificial) el cual se define como la capacidad de las máquinas para usar algoritmos, aprender de los datos y utilizar lo aprendido en la toma de decisiones tal y como lo haría un ser humano. Sebastina Thrun sugiere llamarle "Ciencia de Datos".

Uno de los enfoques principales de la IA, es el aprendizaje automático (Machine learning – en inglés), consiste en que los ordenadores o maquinas tienen la capacidad de aprender sin estar programados para ello, en donde se usan algoritmos para aprender de los patrones de datos.

Se presentan 3 tipos de aprendizaje: El aprendizaje no supervisado basado en datos, el aprendizaje de refuerzo el cual aprende a reaccionar a su entorno y el aprendizaje supervisado basado en tareas.

El proyecto de investigación da uso a los algoritmos de aprendizaje supervisado estos usan datos que ya han sido etiquetados u organizados previamente para indicar cómo tendría que ser categorizada la nueva información. (Rouhiainen, 2018)

#### <span id="page-30-1"></span>5.2.2.1. Definición

La visión artificial o compresión de imágenes describe la deducción automática de la estructura y propiedades de un mundo tridimensional, posiblemente dinámico, bien a partir de una o varias imágenes bidimensionales de ese mundo (Gonzales Marcos et al., 2006, p.11).

Para Maduell i García (2012) también llamado visión por computador son la ciencia y la tecnología que permite en las "máquinas" de ver, extraer información de las imágenes digitales, resolver alguna tarea o entender la escena que están visionando (p.5).

Así mismo es un campo de estudio que tiene como finalidad, que los ordenadores tengan la capacidad ver, de entender y poder trabajar con imágenes digitales o videos para interpretarlos, este campo se encarga de adquirir, procesar, analizar, reconocer y finalmente interpretar las imágenes. (Ibáñez Fernández, 2019)

#### <span id="page-30-2"></span>5.2.2.2. Categorías de aplicación de visión artificial

#### 1. Vigilancia

En la última década la visión artificial se ha convertido en una herramienta muy poderosa en muchas áreas dentro de las industrias, de igual forma se ha convertido en una mejor opción para las instituciones gubernamentales en el servicio de vigilancia, monitoreo y control ciudadano, Se realizan esta vigilancia a través de secuencia de imágenes con el fin de detectar la presencia y/o movimiento de cuerpos

extraños, reconocimiento dactilar y ocular, reconocimiento de rostros entre otros (Caicedo, 2012). Tal es el caso de centro de vigilancia en Shangai, Distrito de Pudong - China denominado City brain este sistema ayuda a la población a tener un entorno seguro, ordenado y limpio. Para el gobierno se considera una herramienta para dirigir la ciudad de manera más eficiente (Daydaynews, 2020).

## <span id="page-31-0"></span>Figura 1

#### Visión artificial en Pudon, city brain

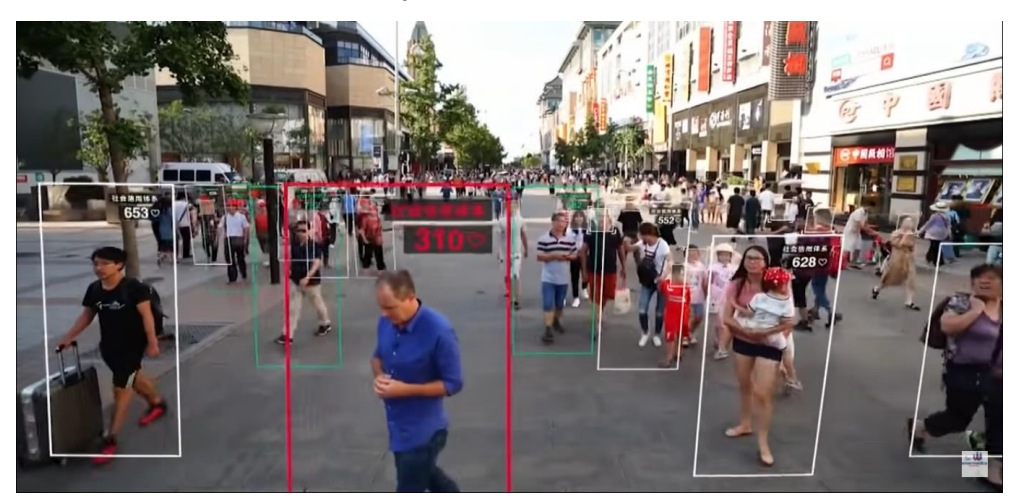

Nota. Adaptado de SO city brain 2021

## 2. Agricultura

La agricultura mundial en esta última década necesita con urgencia la inserción de tecnología avanzada en todos sus procesos para poder controlarlo y diseñarlo de manera más eficiente. El factor de producir de manera más eficiente y la sostenibilidad del suministro de alimentos con el aumento de la demanda de consumidores en esta crisis de la pandemia, en ciudades que no tienen áreas donde cultivar alimentos básicos entran en conflicto. Por ello la automatización, y el Internet de las cosas son frecuentes. La visión artificial también desempeña un rol importante puesto que permite tener el control desde la preparación de la tierra con la aplicación optima de fertilizantes, el control visual en toda las fases de crecimiento y el procesamiento de esos respectivos alimentos. (Infaimon, 2021a)

## <span id="page-32-0"></span>Figura 2

#### Inspección de plagas y anomalías en plantas

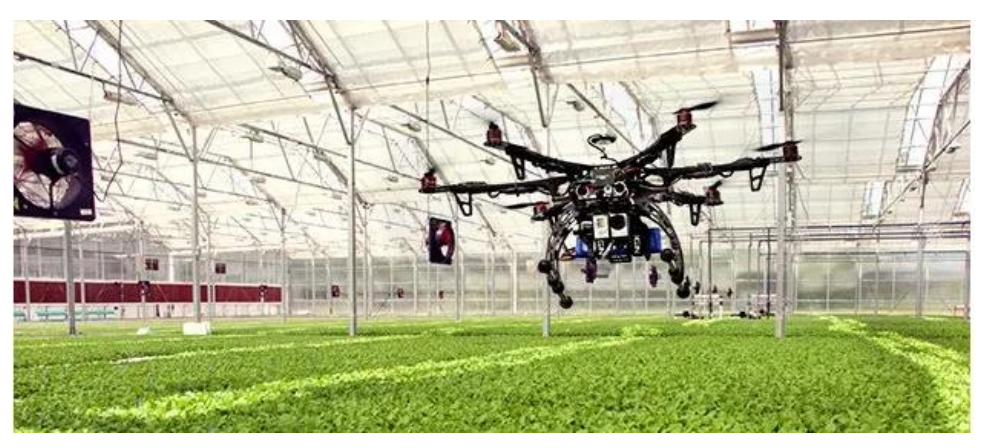

Nota. Adaptado de Infaimon, 2021

## 3. Robótica y cadenas de montaje

Cada vez más las empresas que tiene procesos de fabricación, empaquetado, ensamblado, modelado entre otros están optando la utilización de tecnología y automatización en sus líneas de producción para el control de calidad. De esta manera se sumergen completamente en la industria 4.0. Este se ha convertido en una solución con numerosas herramientas que ayudan a automatizar y optimizar los procesos de producción. La clave está en la visión industrial mejorando el control de calidad automático y la identificación de piezas. (Infaimon, 2021c)

#### <span id="page-32-1"></span>Figura 3

#### Ensamblaje de automóviles

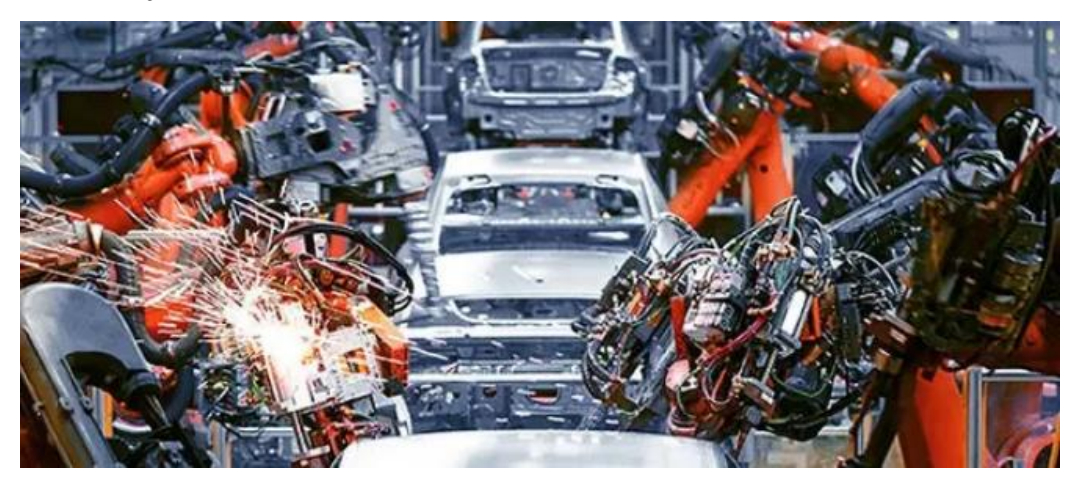

Nota. Adaptado de Infaimon, 2021

## 4. Educación

La visión artificial se presenta como una alternativa para poder mejorar el nivel de educación. en caso del Perú, se tiene 4 niveles desde el inicial hasta la universidad, esta herramienta podría utilizarse para monitorear a los alumnos e identificar determinados estados de ánimo, cansancio e incluso desconcentración, estos se pueden evaluar y reconocer ciertos patrones fisiológicos de comportamiento con el fin de determinar mediante modelos predictivos y algoritmos de machine learning, los periodos de tiempo y los horarios óptimos para alcanzar un buen aprendizaje. (Alvear et al., 2016,p.116)

#### 5. Vehículos autónomos

Los vehículos autónomos necesitan información extensa para su buen funcionamiento como también un hardware avanzado con la capacidad de proporcionar funciones de piloto automático y capacidades de conducción autónoma a través de software diseñados para mejorarse con el tiempo. Estos vehículos se apoyan de sensores ultrasónicos que permiten detectar objetos duros y blandos, cámaras que brindan 360 grados de visibilidad alrededor del automóvil y las cámaras de visión artificial tienen un conjunto de herramientas de procesamiento de visión construidos sobre (deep learning) aprendizaje profundo. (Tesla, 2021)

#### <span id="page-33-0"></span>Figura 4

Vehículo autónomo Tesla

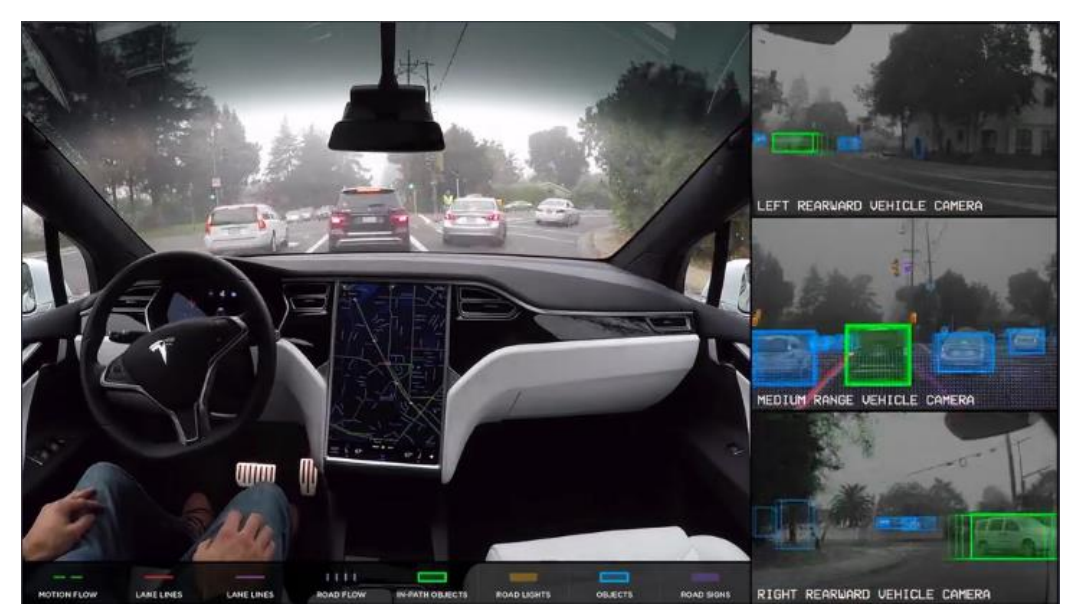

Nota. Adatado de Tesla, 2021

## 6. Smartphones

Las empresas pioneras fabricantes de smartphones se encuentran en una continua mejora de sus equipos, específicamente de las cámaras frontales y traseras en cuanto a resolución, sensibilidad, detección de profundidad por parte de la seguridad se incluye desbloqueo del móvil mediante la detección facial. Estas herramientas consisten en proporcionar una autentificación intuitiva y segura que se activan con

el sistema de cámara por medio de tecnologías avanzadas a fin de reconocer con precisión el rostro del usuario (Apple, 2021).

## <span id="page-34-0"></span>Figura 5 Face ID Iphone X

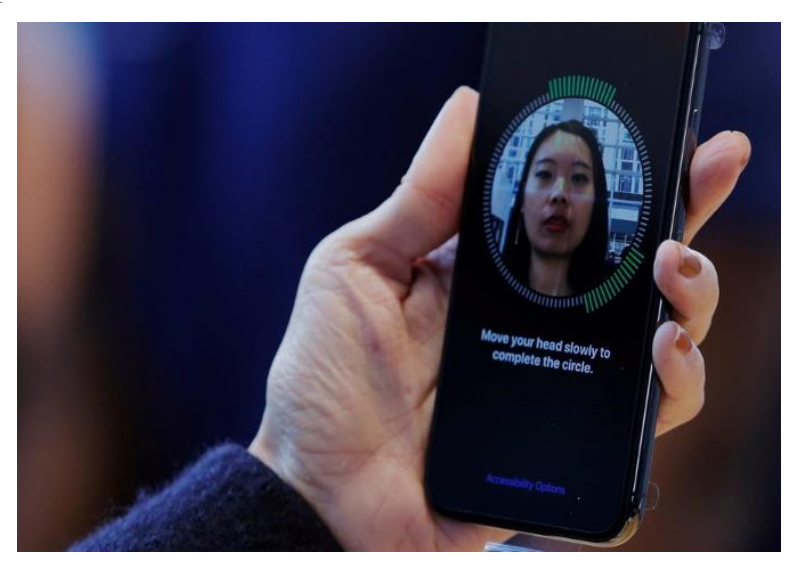

Nota. Adaptado de Clarin, 2017

## 7. Deportes

En la última década las cámaras de visión artificial se han afianzado como una herramienta clave en el deporte, siendo de apoyo para los canales deportivos de donde se obtienen una amplia gama de funciones y aplicaciones y siendo fundamental para transmisiones en tiempo real.

Algunos sistemas utilizan múltiples cámaras de visión artificial para generar vista de 360 grados de una acción que se transmite en caso del football o futbol. Este sistema también se utiliza en el seguimiento de jugadores y del balón, reforzar la supervisión dentro del estadio, los datos como la distancia recorrida, tácticas, estrategia del partido pueden utilizar los medios y los entrenadores para analizar el rendimiento de jugadores. (Kognia sports, 2021)

#### <span id="page-35-0"></span>Figura 6

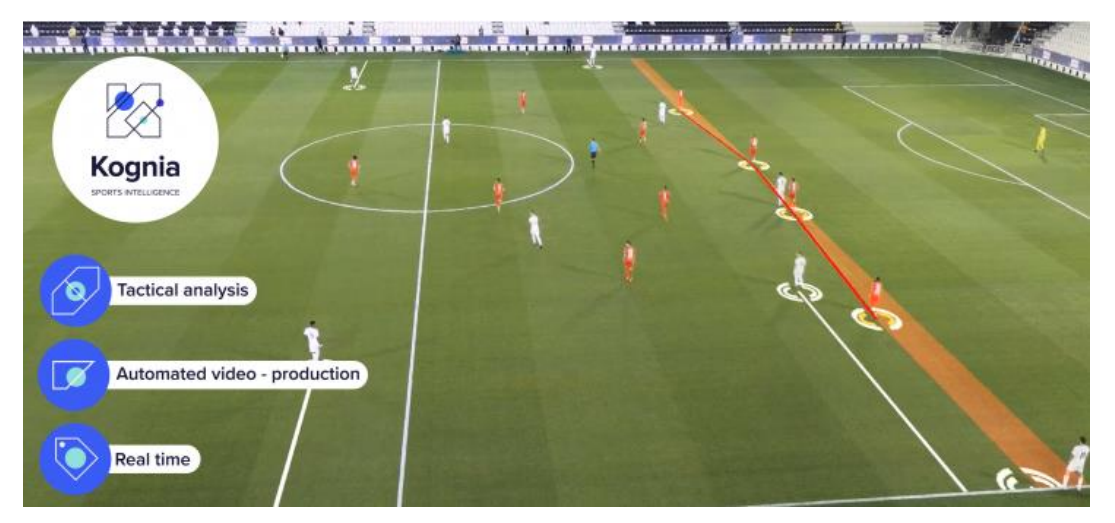

#### Kognia, información visual a nivel táctico

Nota. Adaptado de Infaimon, 2021

## 8. Medicina

Las aplicaciones en el sector salud, generan muchas posibilidades que favorecen a muchas áreas dentro de la misma como la biomedicina, biología, la farmacia, la veterinaria entre otras. Para todos, el uso de sistemas de microscopía y análisis de imagen son claves para poder avanzar en cuanto a investigaciones e innovaciones, para tal fin la visión artificial es relevante en el sector medico puesto que simplifica muchos procesos y da acceso a imágenes, analíticas y resultados que no se pueden conseguir con habilidades humanas.

Pero su importancia radica por el uso en la termografía médica, a través de cámaras de visión artificial con esta técnica no invasiva, no producen dolor, no exponen a la radiación y es el más recurrente, se pueden detectar hipertemia, ideal para enfermedades musculares o localización de lesiones, ideal para identificar patologías en el sistema linfático y circulatorio, detección y control de cáncer de mama, detección de tumoraciones y seguimiento del estado de pacientes con cáncer.(Naranjo Eraso & Vásquez Suárez, 2019)
#### Figura 7

#### Termografía medica análisis con SVA

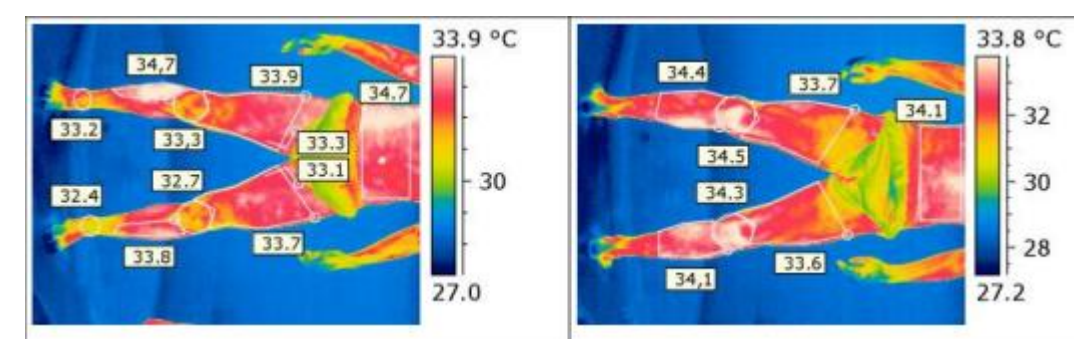

Nota. Adaptado de Naranjo Eraso & Vásquez Suárez, 2019

## 5.2.2.3. Componentes de un sistema de visión artificial

Los componentes básicos de un sistema de visión artificial son los siguientes:

### Figura 8

Diagrama de bloques de un sistema SVA.

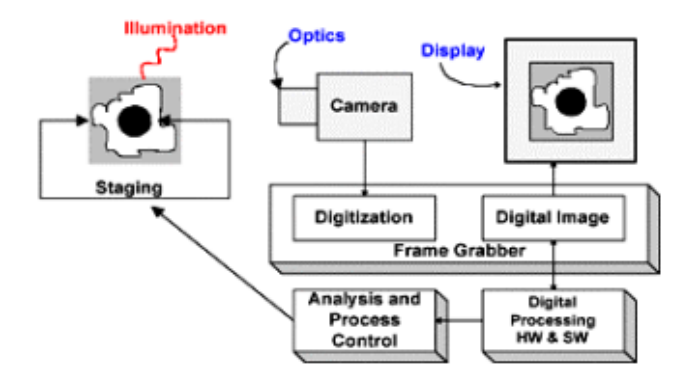

Nota. Adaptado de Gonzales Marcos et al., 2006

### 1. Sensor óptico

Puede ser una cámara monocroma o a color que origina una imagen de la escena cada 1/30 s, El sensor podría ser también una cámara scanner que produce una línea a cada instante, en este caso el movimiento del objeto por la línea del scanner (o al revés) produce la imagen bidimensional. (Gonzales Marcos et al., 2006, p.16)

### 2. Cámaras

Viera-Maza (2017) los menciona como un componente o elemento de la visión artificial, en donde las cámaras fotográficas digitales capturan y almacenan las imágenes de un SVA, debido a un sensor. Mayormente se utilizan 2 tipos de sensores el CCD (Charge Couple Device) dispositivo de carga acoplada y sensor CMOS (Complementary Metal Oxide Semiconductor) semiconductor complementario de óxido metálico.

#### 3. Sistema de iluminación

Según el libro Técnicas y algoritmos básicos de visión artificial de Gonzales Marcos et al., (2006) mencionan que es vital contar con un buen sistema de iluminación de esta forma obtener con mayor exactitud las características de un objeto, contar con un sistema de iluminación adecuado implica un menor tiempo de procesamiento además permite separar las condiciones del entorno y resaltar rasgo de interés de la escena en estudio y no es necesario corregir fallas de iluminación por medio de algoritmos.

La finalidad de este sistema es mantener constante la intensidad y dirección de la luz, y optimizar el contraste para diferenciar los objetos presentes del fondo.

Métodos de iluminación: Existen fundamentalmente dos formas de iluminación dada la importancia que tienen, estas son Iluminación frontal e iluminación trasera o retroiluminación. (Gonzales Marcos et al., 2006, pp. 25-27)

- a) Iluminación frontal: La luz incide directamente sobre el objeto de manera horizontal, vertical, de forma oblicua o de forma difusa. Nos permite distinguir detalles como su forma, permitiendo extraer más parámetros como su color, detalles internos entre otros. Uno de los inconvenientes que puede presentarse con la iluminación de puntos de luz fijos (focos de luz) es la creación de sombras y reflejos para esto la mejor forma de evitar estos dos efectos consiste en utilizar luz difusa como el uso de lámparas circulares homogéneas, o fibras ópticas que expanden la luz en todas las direcciones.
- b) Iluminación trasera o retroiluminación: Se ilumina una pantalla con el propósito de buscar el contorno del objeto, el objeto puede estar ubicado delante o detrás de la pantalla. Nos sirve para la detección de contornos simplificando la etapa de segmentación posterior a la captura.

Se realizan de dos formas:

Figura 9 Dos formas de retroiluminación

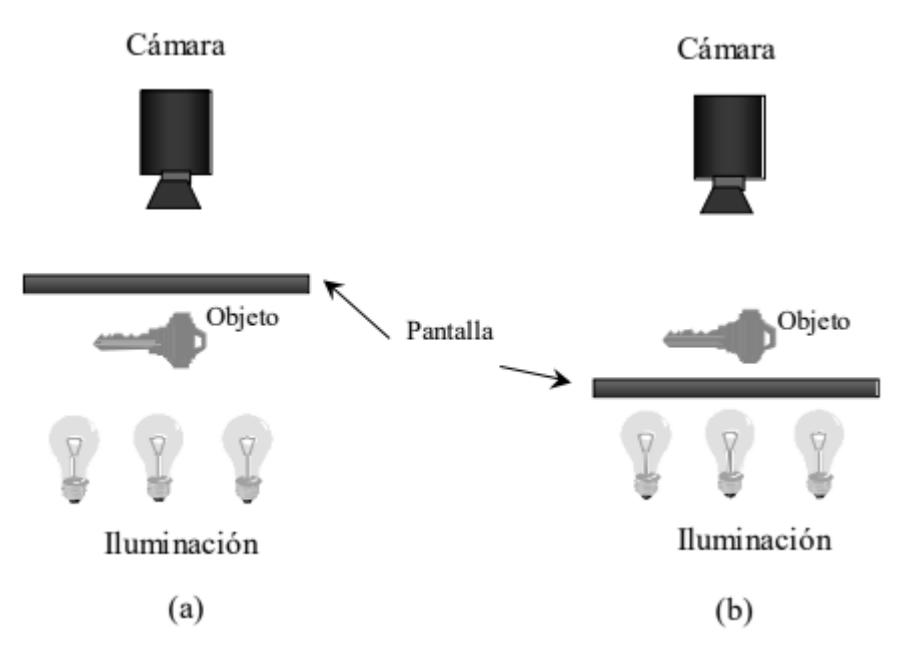

Nota. Adaptado de Gonzales Marcos et al., 2006 a) proyección sobre una pantalla b) iluminación del fondo de la escena

- a) Proyección sobre una pantalla: El objeto se sitúa entre la pantalla y los focos que lo iluminan así la cámara captura la sombra proyectada sobre la pantalla. Nos permite el reconocimiento del contorno del objeto además el preprocesado y segmentación se realiza en pocos pasos.
- b) Iluminación del fondo de la escena: El objeto se sitúa entre la cámara y la pantalla de manera que lo que se ilumina es el fondo de la escena. Permite eliminar las sombras que puede producir la iluminación ambiental consiguiendo un fuerte contraste entre objeto y fondo. La mayor desventaja es implementarlo en un sistema industrial automático, como en inspecciones de objetos en bandas transportadoras, sería necesario el uso de cintas translucidas que actúen como pantalla lo que hace más difícil su funcionamiento.

### 4. Tarjeta de adquisición de imagen

Permite digitalizar la señal de video por el subsistema anterior (Gonzales Marcos et al., 2006, p.16). Este es un dispositivo que interconecta una cámara con un computador, digitaliza y guarda la imagen capturada por la cámara en la memoria de la computadora, conocidos como frame grabber actualmente no son muy

utilizados puesto que las cámaras tienen conexión directa USB para conectarlo al computador. (Viera-Maza, 2017)

## 5. Computador o Módulo de proceso y software

Una vez digitalizada es almacenado en la memoria de la computadora para su posterior procesamiento (Gonzales Marcos et al., 2006, p.16). Este también puede ser una computadora o un sistema integrado en la nube (online), el cual recibe, almacena y procesa las imágenes mediante algoritmos que extraen información necesaria y puedan tomar las decisiones correspondientes (Viera-Maza, 2017,p.38).

### 6. Monitor de video

Estos permiten visualizar tanto las imágenes o escenas captadas como los resultados del procesamiento de dichas imágenes (Gonzales Marcos et al., 2006, p.16).

#### 5.2.2.4. Etapas en visión artificial

Las etapas de la visión artificial están asociados a conceptos relacionados con hardware y software y también al desarrollo teórico en este apartado veremos las más fundamentales Gonzales Marcos et al. (2006) nos muestras este diagrama.

Figura 10

Diagrama de etapas de un sistema de visión artificial

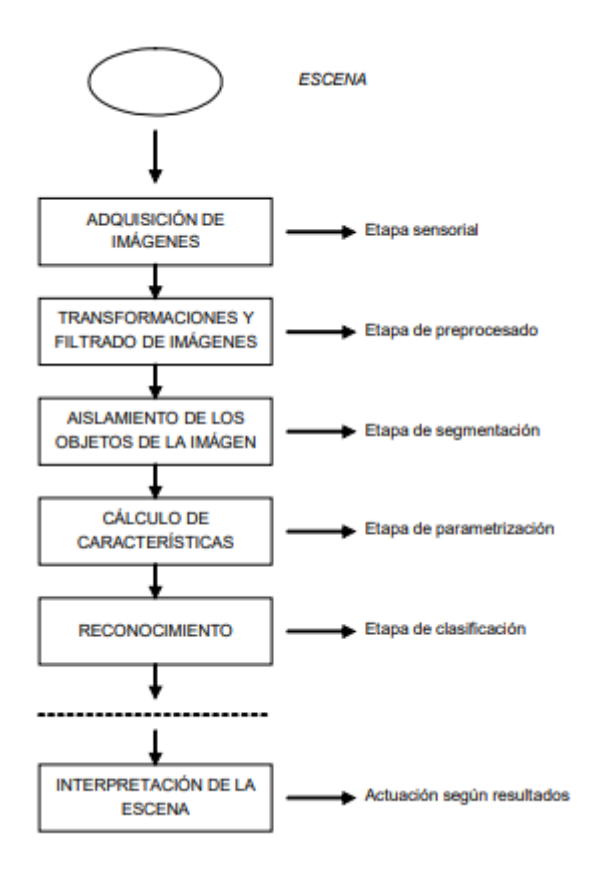

Nota. Adaptado de Gonzales Marcos et al. 2006

Por otra parte Gonzalez & Woods, (2010) nos presentan este cuadro de procesos de visión artificial:

Figura 11 Procesos de visión artificial

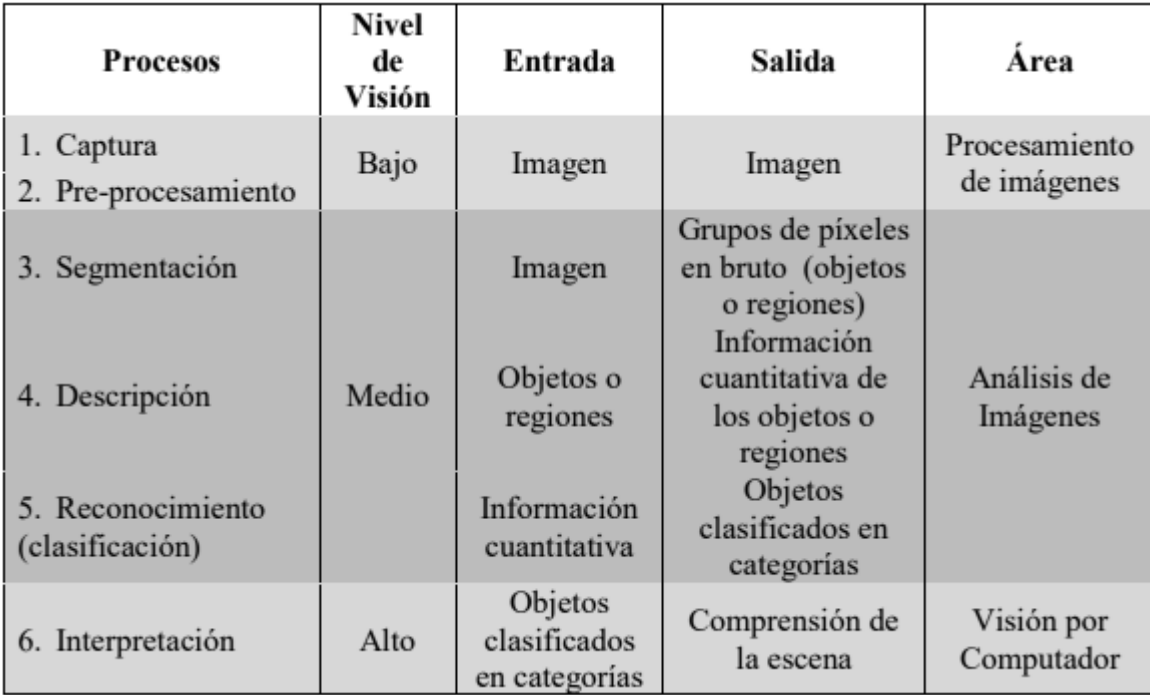

Nota. Adaptado de Gonzalez & Woods, 2010

## 1. Adquisición de la imagen

Dentro del proceso de visión computacional la primera etapa es la adquisición, se trata de conseguir que las imágenes sean los más adecuados posibles.

Gonzales Marcos et al., (2006) mencionan que dentro de esta etapa existen múltiples factores que afectan directamente a proceso de captura de la imagen como el sistema de hardware de visión artificial (Cámara, óptica, tarjeta de adquisición, ordenador y software).

a) Cámara: Se pueden elegir cámaras de color o monocromáticas, las monocromáticas son utilizadas mayormente dentro del entorno industrial por el procesado rápido de las imágenes, las de color proporcionan información más completa que puede servir en la etapa de segmentación y extracción de parámetros, pero necesitan un mayor tiempo de cómputo. En cuanto a las cámaras digitales y análogas, Las cámaras digitales transmiten información en digital lo que suponen una mayor calidad frente a ruidos que pueden generar los elementos de transmisión con cables, conectores entre otros. Los sensores de visión usados más recientemente son los basados en matrices de dispositivos acoplados por carga CCD, estos transductores proporcionan una señal con amplitud proporcional a la luminosidad de la escena y realizan una digitalización espacial completa en dos dimensiones (líneas y columnas), pues descomponen la imagen en una matriz de puntos.

- b) La óptica: Su uso dependerá de las condiciones ambientales y de la distancia de medición. Por otra parte, al determinar características geométricas de los objetos es necesario evitar todas las lentes que deformen la imagen, generalmente se debe adquirir una lente provista de zoom ya que permite determinar la óptica fija.
- c) Tarjeta de Adquisición de la imagen: Existen tarjetas que usan la memoria del ordenador para almacenar las imágenes, mientras que otras disponen memoria propia de gran almacenamiento. La tarjeta de captura que dispone de memoria propia y un sistema de control DMA eficiente que permite llevarlos hasta la memoria del ordenador es la más adecuada. La tarjeta de video debe permitirnos el control de las señales de sincronismo de la cámara, así mismo toda tarjeta de visión debe tener entradas de trigger que permitan realizar un disparo cuando se produce un evento externo determinado. Por último, debido a que las aplicaciones se realizan en tiempo real es fundamental que la tarjeta disponga de un procesador digital de señal que pueda programarse para realizar tareas de preprocesado.
- d) El host y el software: Se deben considerar aspectos del medio en donde se va desarrollar como la humedad, campo magnético, cambio repentino de calor, golpes, sobretensiones, vientos, temperatura entre otros. Para estos casos las más adecuadas son los ordenadores industriales con uno o varios procesadores INTEL corei9 (` Procesadores Intel® Core™ i9 [INTEL], 2022) ò (AMD Ryzen™ 5000 Series Procesadores [AMD], 2022), con memoria RAM mínimo de 4 a 8 GB y un buen disco duro. Así como un SW con la mayoría de librería de funciones en visión artificial y permita la prueba de secuencia de algoritmos
- e) Las técnicas de iluminación: Mencionadas en los componentes de un sistema de visión artificial

## 2. Preprocesado

Para los autores Gonzales Marcos et al., (2006) en esta etapa se realizan operaciones de restauración de las imágenes con el fin de reparar estos desperfectos producidos o no eliminados por el hardware como deformación, ruido, poco o mucho brillo o contraste, falta de contraste entre otros.

Esta tarea lo realizan los algoritmos de preprocesado que permiten modificar la imagen para eliminar el ruido, transformarla geométricamente, mejorar la intensidad o contraste, entre otros. Todas estas técnicas son denominadas opciones de mejora de la imagen. Estos procesos tratan de mejorar el resultado final de la imagen adquirida. Se debe tener en cuenta muy claro que en cualquier proceso de visión artificial estos algoritmos deben de ser usados mínimamente, de lo contrario

tendrá consecuencias en el resultado total puesto que indicara que la iluminación y selección de los elementos de la etapa de adquisición de las imágenes no han sido adecuadas

En esta etapa, un sistema de visión artificial se encuentra conformado por dos tipos de operaciones, el tratamiento de corrección y de mejora de la imagen.

Las notaciones más comunes de esta etapa corresponden a algoritmos de transformaciones geométricas de las imágenes, algoritmos generadores de ruido, y las operaciones basadas en histogramas.

a) Transformaciones geométricas de las imágenes: Estos algoritmos varían las características geométricas de las imágenes, se aplican en la reconstrucción de imágenes deformadas, el giro y ajuste o deformación intencionada para uso posterior.

Todos estos algoritmos se basan en realizar una nueva distribución de los pixeles con respecto a lo que quiere lograr, los más utilizados son los de escalado, traslación, giro y espejo.

Algoritmo de escalado: Nos permiten reducir o aumentar la imagen, así como realizar zoom en partes específicas de la imagen.

Algoritmo de traslación: Consiste en sustituir cada pixel por el correspondiente a sus coordenadas más el desplazamiento en cada dirección k y l. este proceso de traslación o desplazamiento se utiliza al querer posicionar un determinado objeto detectado en un punto definitivo.

Giros: Estos algoritmos son los más complejos y costosos en tiempo de procesado, únicamente se utilizan cuando es posible adquirir una posición de giro que simplifique más procesos posteriores

Algoritmos Espejo: Son algoritmos que realizan un espejo respecto de la horizontal, vertical o diagonal. Se pueden realizar de diversas formas dependiendo de los ejes elegidos para ejecutarlo

Adicionalmente existen algoritmos que reducen la resolución de la imagen, estas técnicas utilizan redes neuronales para reconocer objetos por medio de un análisis de varias resoluciones de una misma imagen (Young et al., 1998).

b) Algoritmos generadores de ruido: Estos algoritmos nos permiten introducir ruido en una imagen para poder probar la respuesta del sistema de visión artificial a diversas interferencias que se puedan ocasionar (Pitas, 2000). Estos ruidos pueden originarse en los propios sensores fotoeléctricos (CCD) ò debido al grano de la película de una fotografía o cinta de video estos se denominan como ruidos dependientes de la señal. Otros se originan de manera aleatoria como el ruido impulsivo que están formados de untos blancos y/o negros que se distribuyen en la misma imagen aleatoriamente, se producen por interferencias atmosféricas u realizados por personas.

c) Operaciones basadas en histograma: El histograma de una imagen tiene forma de una curva en ella se representa la frecuencia con que aparece cada nivel de gris en la imagen. En el eje x se representa el nivel de gris mientas que el eje y se representa el porcentaje de cada nivel de gris

### 3. Segmentación de la Imagen

Esta etapa se describirá de acuerdo al libro Técnicas y algoritmos básicos de visión artificial de Gonzales Marcos et al., (2006) en donde mencionan que esta etapa es la más fundamental debido a que la consecuencia de esta es tener los objetos perfectamente ubicados en la escena. La segmentación consiste en dividir una imagen digital en zonas o áreas separadas e individuales es decir diferenciar los objetos y donde se encuentran con respecto del fondo. La finalidad es conocer perfectamente los objetos que se encuentran en la escena para extraer las características propias de cada una de ellas, también cada pixel de la imagen debe de tener una etiqueta que los defina, esta etapa es crucial puesto que puede complicarse o simplificarse según a la complejidad o no de la escena.

Las técnicas que se trataran en la segmentación son aquellas que se aplican para disposiciones de objetos no muy complejos donde los objetos no estén "montados" uno sobre otros y donde los objetos tengan niveles de intensidad uniformes o cuasiuniformes las cuales puedan distinguirlos del fondo.

- a) Transformaciones morfológicas: Estas operaciones se encargan de cambiar la forma y la estructura de los objetos también permiten modificar las formas de los objetos para separarlos, obtener contornos primarios, reconstruir elementos distorsionados entre otros. permitiéndonos obtener componentes que proveen una idea de su forma y estructura de los objetos que forman la imagen.
- b) Técnicas de segmentación:

Segmentación basada en umbralización: Este proceso basado en el histograma, agrupa los pixeles según sus niveles de intensidad luminosa.

## Figura 12 Imagen de un botón y su histograma

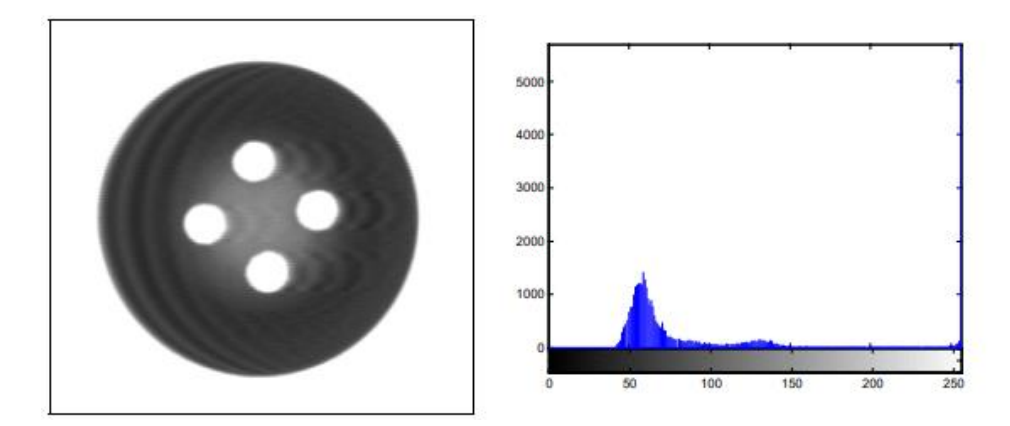

Nota. Adatado de Gonzales Marcos et al., 2006, Técnicas y algoritmos básicos de visión artificial

Técnicas de segmentación basadas en bordes: Estas técnicas se basan en los bordes encontrados en la imagen por los detectores, se debe tener en cuenta que los métodos de extracción de bordes analizados en pasos anteriores no pueden ser considerados como resultado de segmentación. La finalidad es agrupar bordes locales en una imagen donde solamente cadenas de bordes con una correspondencia con objetos en la imagen o partes de la imagen están presentes. Recordemos también que a mayor información mejor segmentación.

Segmentación orientada a regiones: Estos métodos de segmentación construyen las regiones de manera directa, las regiones que resultan de estas operaciones deben ser homogéneas donde los criterios de homogeneidad no se cumplirán mientras no exista una unión de una región con una de sus adyacentes.

Técnicas de clusterizado: Esta técnica llamada también agrupación de datos es muy utilizada en la clasificación automática de objetos, consiste en definir un conjunto de características asociadas a cada pixel generando un vector multidimensional por cada punto de la pantalla, esta técnica congrega dichos vectores por su grado de semejanza entre ellos, de esta forma se obtiene ciertos grupos de pixeles con características parecidas.

Segmentación por moción: El campo de la segmentación en donde se están dando muchos estudios apunta a la segmentación de objetos en movimiento, este se aplica a varias imágenes obtenidos en el tiempo, de forma que por comparación se detecta el objeto en movimiento y se extraen sus características.

## 4. Análisis

El análisis para Gonzales Marcos et al. (2006) es la etapa en donde consiste en obtener parámetros que definan características de cada objeto como la forma, textura, color, orientación entre otros.

De los parámetros que se puedan obtener se tendrá que optar por aquellos que cumplan con estas 3 características.

- a) Discriminantes, deben diferenciar de mejor manera los objetos de una familia o clase con lo de las otras.
- b) Independientes entre sí, las características que definan cada objeto no tienen que estar relacionados, para evitar la variación entre estos.
- c) Suficientes, deben de limitar de forma suficiente la pertenencia de un objeto a una clase determinada.

Dentro de este proceso también se involucra a los procesos de descripción, reconocimiento y la interpretación tal cual nos describen Gonzalez & Woods, (2010):

- a) Descripción, es donde se da la extracción de características donde se identifican y describen el color, textura, superficie estructura geométrica, nivel de intensidad.
- b) Reconocimiento e interpretación, el reconocimiento clasifica en categorías a los objetos presentes en la imagen utilizando las características del proceso anterior, quiere decir aquellos objetos semejantes se agrupan en una misma clase o categoría, Mientras que la interpretación consiste en la asignación de un significado a un conjunto de objetos reconocidos o dar sentido a las clases de objetos reconocidos para entender la escena.

## 5.2.2.5. Visión artificial en la seguridad

### Alternativas en seguridad

En temas de seguridad y vigilancia nos podemos encontrar con distintas alternativas, además de la videovigilancia, podemos encontrar herramientas caseras y muy comerciales hasta equipos de vigilancia industriales como el uso de sensores entre otros.

## 1. Sensor

Un sensor es un dispositivo con la capacidad de capturar un tipo de información, en síntesis monitorizar, procesar y comunicar datos obtenidos (Rueda R & Talavera P., 2017).

Los de uso común para la detección de personas son los sensores de movimiento activo y de movimiento pasivo (Ibáñez Fernández, 2019).

a) Sensor de movimiento activo: Se caracterizan por emitir energía de manera constante para ejecutar su funcionamiento óptimo. Con respecto a este tipo de sensor existen muchas variaciones los cuales varían de acuerdo al tipo de señal que emiten.

Su funcionamiento es similar en todas, al emitir cualquier señal estas rebotan en el objeto a vigilar y esas señales tienen un tiempo de retorno determinado, si algo interfiere habrá alguna variación del tiempo causándola activación de la alarma. Podemos encontrar los sensores ultrasonido, microondas, reflexivos estos emiten un haz de led uniendo un dispositivo emisor y receptor, sensor por movimiento de vibración. (García-Grajales & Buenrostro, 2018)

b) Sensor de movimiento pasivo

Estos son muy comunes y comerciales en cuanto al uso doméstico funcionan en el intervalo del espectro infrarrojo, la alarma se activa cuando existe una diferencia con la temperatura ambiental y el cambio de energía del calor. Denominados como sensor PIR. (García-Grajales & Buenrostro, 2018)

### 2. Sistemas mixtos

Son sistemas de seguridad en donde participan diversos dispositivos de vigilancia como videovigilancia con sensores de alerta sonora entre otras.

## 5.2.3. Red neuronal artificial en visión artificial

### 5.2.3.1. Red neuronal Artificial

Dentro de estas redes neuronales un elemento procesador o PE (Process Element) es el equivalente de una neurona estas unidades procesadoras pueden tener varias entradas las que son combinadas luego de ser combinadas se cambian los valores acordes a una función en la transferencia y este se envía a la salida del elemento procesador. La salida de un PE, se puede transferir a otros formando sinapsis entre varios PE o neuronas. (Olabe, 2001,p.18)

Son modelos computacionales de cálculo caracterizados por algoritmos muy eficientes que funcionan de forma paralela y permiten desarrollar tareas cognitivas como el aprendizaje de patrones, clasificación y optimización (Aristizábal, 2006).

Una neurona lo podemos definir como un sistema que permite establecer una relación entre entradas y salidas, inspiradas en el sistema nervioso y diferenciándose de la computación tradicional puesto que estos no utilizan algoritmia secuencial, se comportan como un cerebro, su procesamiento de información se realiza de forma paralela con posibilidades de autoaprendizaje y generar situaciones que no fueron insertadas durante el proceso de entrenamiento. (Singhal & Swarup, 2011, pp. 550-555.

 $\lambda$ 

Para Sánchez-Agustino et al. (2016) Son un paradigma de aprendizaje automático diseñados acordes del funcionamiento del cerebro bilógico y están compuestos por neuronas interconectadas que colaboran para originar una salida a partir de los datos de entrada (p.9).

Considerado como un método computacional con la finalidad de resolver problemas complejos con capacidad de realizar predicciones en sistemas relacionales lineales (Flores et al., 2017, pp. 208-216).

Las ANN (Artificial Neural Networks) o RNA redes neuronales artificiales son un subcampo del aprendizaje automático dentro del dominio de investigación de la inteligencia artificial. El objetivo de la investigación de ANN es desarrollar sistemas de aprendizaje automático basados en un modelo biológico del cerebro, específicamente la actividad bioeléctrica de las neuronas en el cerebro. (Walczack S., citado en, Khosrow-Pour, 2019)

Esta red neuronal es un conjunto de neuronas artificiales conectadas, técnicamente son algoritmos con demasiados parámetros diferentes cada una. Su uso en la última década son para resolver problemas en los que el programa debe aprender algo.(Ibáñez Fernández, 2019,p.18)

Además, las redes neuronales están basados en el aprendizaje supervisado y han demostrado ser muy potenciales en la resolución de problemas de clasificación de imágenes entre otros (Heras Aranza, 2020,p.4).

Las redes neuronales son una serie de algoritmos de Machine learning donde estas pretenden simular el aprendizaje del cerebro humano y la unidad de procesamiento básica en este tipo de modelos es la neurona (Gòmez Inès, 2021,p.13).

#### 5.2.3.2. Tipos de red neuronal

#### 1. Perceptrones

En los años 1957 y 1959 Frank Rosenblatt desarrollo el primer modelo de neurona llamado Perceptrón, considerara como la más antigua, pero se sigue dando uso en la actualidad como identificador de patrones (Burbano Labrador et al., 2017).

El Perceptrón es un sistema clasificador de patrones por tanto puede identificar patrones geométricos y abstractos, Además presenta una limitación y esto lo presentaron Minsky y Papert donde ponían en conocimiento la incapacidad del perceptrón en resolver algunas tareas o problemas sencillos como la función lógica OR exclusivo. Años más tarde se realizaron cambios uno de ellos fue el desarrollo de sistemas multicapa, el perceptrón multicapa puede aprender y categorizar datos complejos. (Olabe & Basigain, 2001)

Los pesos  $(w)$  y los datos de entrada  $(x)$  que simulan a las dendritas de las neuronas humanas, el sesgo (b), la función sumatoria para calcular la salida generada por los datos de entrada ('∑') y una función de activación que simula la activación de la neurona  $(f(\cdot))$ . (Gòmez Inès, 2021, p.13)

Figura 13 Estructura de un perceptrón

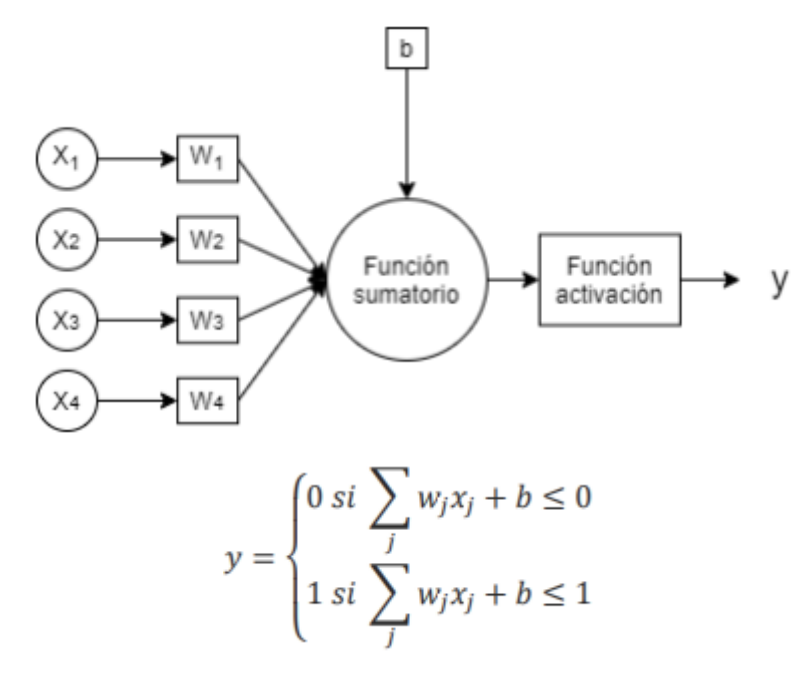

Nota. Adaptado de Gòmez Inès, 2021

#### 2. Red neuronal recurrente

La RNN red neuronal artificial recurrente fue desarrollada en los años 90, este es un tipo de red artificial prediseñada para modelar datos con una estructura temporal, puesto que introduce una conexión recurrente, en donde el estado de la red depende tanto de la entrada actual como de su estado previo. (Elman, 1990) Esta red neuronal tiene en cuenta el valor de la salida de la anterior iteración en el cálculo de la nueva salida. Quiere decir que tienen en cuenta las mediciones anteriores para predecir el actual (Heras Aranza, 2020,p.14). Su importancia radica en procesar datos secuenciales con una relación temporal como es el reconocimiento de voz (Graves et al., 2013) o la composición de música (Eck & Schmidhuber, 2002), entre otros.

Para Guimerà Castell (2020) las redes neuronales artificiales recurrentes son un tipo de red neuronal artificial con bucles que permiten que se mantenga o persista información, de tal forma que la red tenga una especie de memoria, esto se realiza permitiendo que las salidas previas se puedan usar como entradas. También son llamadas como redes espacio-temporales o dinámicas (Bonet Cruz et al., 2007).

#### 3. Red neuronal convolucional

Las redes neuronales convolucionales CNN – ConvNet (Conolutional neural network) son neuronas artificiales que corresponden a campos receptivos de manera similar a las neuronas biológicas que se encuentran en la corteza visual de los seres vivos. Este es una derivada del perceptrón multicapa, su aplicación en matrices bidimensionales son muy eficaces en labores de clasificación, segmentación de imágenes, y cualquier otro referido a tareas de visión artificial. (Numerentur.org, 2018)

Qin et al., (2018) mencionan que es un tipo de red artificial que tiene la capacidad de aprender características, patrones o similitudes abstractas de objetos, escenas o cualquier información que esté en los datos de entrada.

Las convoluciones son buenas para detectar estructuras sencillas de una imagen y esas funciones sencillas unidas permiten construir funciones aún más complejas. Este proceso sucede sobre un conjunto de una serie de capas, en donde cada una realiza una convolución sobre el resultado de la capa anterior. ([International Business Machines]IBM, 2018)

Para Durán Suárez ( 2017) es un tipo de red multicapa formado por diversas capas convolucionales y de pooling (submuestreo) alternadas y al final tiene una serie de capas full-conected similar a una red perceptrón multicapa. Estas redes convolucionales son diseñadas suponiendo que la entrada es una imagen, esto permite codificar ciertas propiedades en su arquitectura de tal forma que se gana eficiencia y reducción de la cantidad de parámetros usados en la red.(pp. 23-24)

Su buen desempeño en problemas de reconocimiento e interpretación en imágenes y video fueron constituidas como estado del arte para los problemas de visión computacional (Fang et al., 2018) .

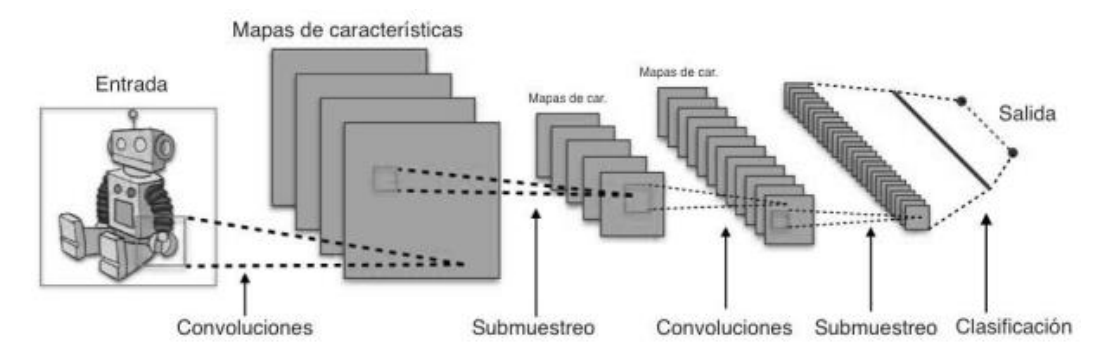

Figura 14 Esquema básico de una red convolucional

Nota. Adaptado de Durán Suárez, 2017

### 4. Redes neuronales siamesas

Las RS red siamesa se fundamenta en la capacidad del ser humano para aprender representaciones abstractas que aplica posteriormente sobre elementos nunca antes percibidos esta capacidad permite la asociación entre representaciones y consecuentemente hace que nuevos elementos sean reconocidos. Su arquitectura consiste en dos redes o ramas gemelas cada una equivalente a un extractor que comparten el valor de los pesos los cuales se actualizan simultáneamente durante el proceso de entrenamiento. Las redes siamesas son un detector de similitudes capaz de reconocer a partir de estas, si dos instancias corresponden a una misma categoría, mediante una función de similitud. (Vinyals et al., 2016, pp. 5-9)

En síntesis, esta red siamesa consta de dos o más subredes donde la arquitectura, los valores de pesos y los sesgos son similares. Excelentes en encontrar similitudes en lugar de aprender, a diferencia de las redes convolucionales normales que necesitan muchas imágenes para aprender estas pueden trabajar con un número limitado de imágenes. Se pueden trabajar incluso con aplicaciones on-shot learning que consiste en utilizar una sola imagen de un elemento que queremos reconocer esta debe ser bastante robusto ya que puede aprender similitudes semánticas. (Ibáñez Fernández, 2019,pp. 24-25)

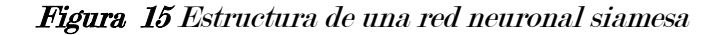

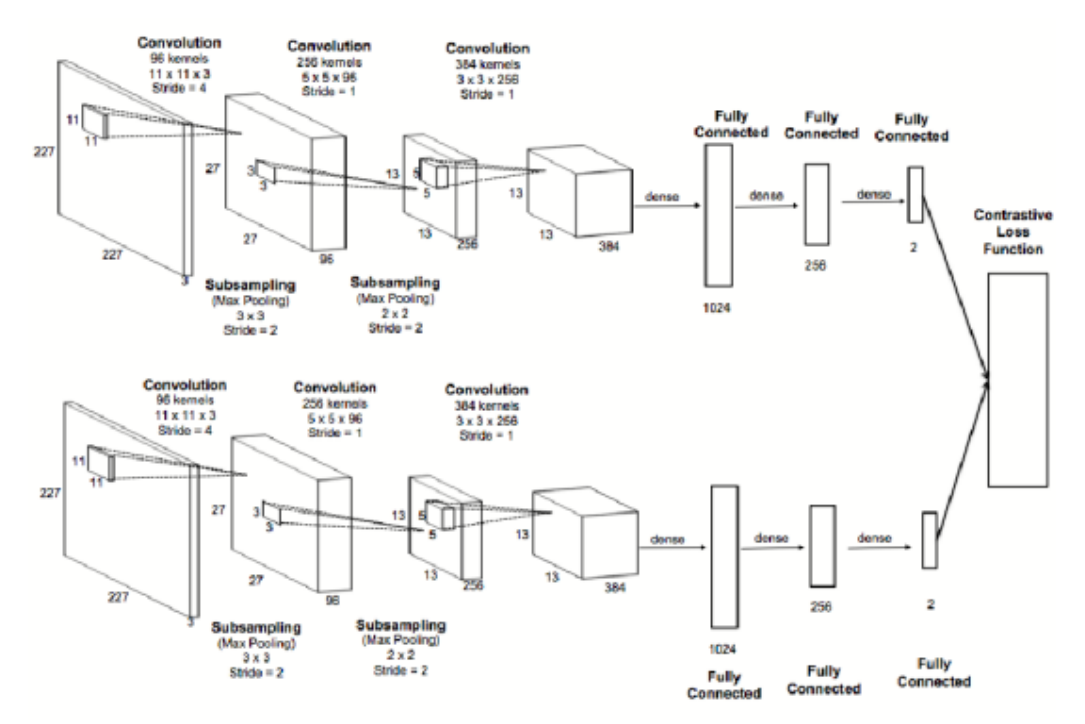

Nota. Adatado de Ibáñez Fernández, 2019

## 5.2.4. AlwaysAi

Es una empresa de software brindan una plataforma integral donde se pueden crear, implementar y administrar aplicaciones de visión artificial en dispositivos IoT, en ella podemos encontrar modelos de IA preentrenados, entrenar modelos en la nube, y fácil implementación. La plataforma en la nube **AlwaysAI** 2021, el cual se dará uso en este provecto es de desarrollo completa se utiliza para crear e implementar aplicaciones de aprendizaje automático con detección de objetos, esta plataforma nos permite:

- a) Entrenar un modelo personalizado con un kit de herramientas
- b) Desarrollar nuestra aplicación utilizando APIs flexibles y personalizables y poder habilitar rápidamente los servicios básicos de visión por computadora como detección de objetos, clasificación de imágenes entre otros.
- c) Permite implementar un prototipo, hacer pruebas e iterar con una variedad de dispositivos habilitados por cámara.

Finalmente hacer un análisis en tiempo real

## 5.2.5. Raspberry Pi 4 Modelo B

Raspberry Pi (RP) es un ordenador de escritorio basado en la filosofía de software libre integrado en una pequeña placa que incluye funcionalidades de un computador convencional (Asenjo et al., 2017).

El software que utiliza es una distribución de GNU/Linux está basado en Debian, su sistema operativo oficial es el Raspbian.

Algunas de las características de la Raspberry Pi 4 Modelo B son las siguientes:

- (1) GPIO 40 pines
- (2) 1 puerto ethernet Gigabit
- (3) 2 puertos USB 3.0
- (4) 2 puertos USB 2.0
- (5) 1 puerto de salida Jack audio
- (6) 1 puerto para cámaras Raspberry pi
- (7) 2 puertos micro HDMI (soporta 2 monitores 4kp60)
- (8) Fuente de alimentación 5V/3V USB-C
- (9) 1 puerto plano monitor LCD
- (10) 1 puerto de SD Card
- (11) Bluetooth 5.0
- (12) Procesador de 64 bits quad-core Cortex-A72
- (13) 8GB unidad RAM LP-DDR4
- (14) Conexión inalámbrica 802.11b/g/n/ac

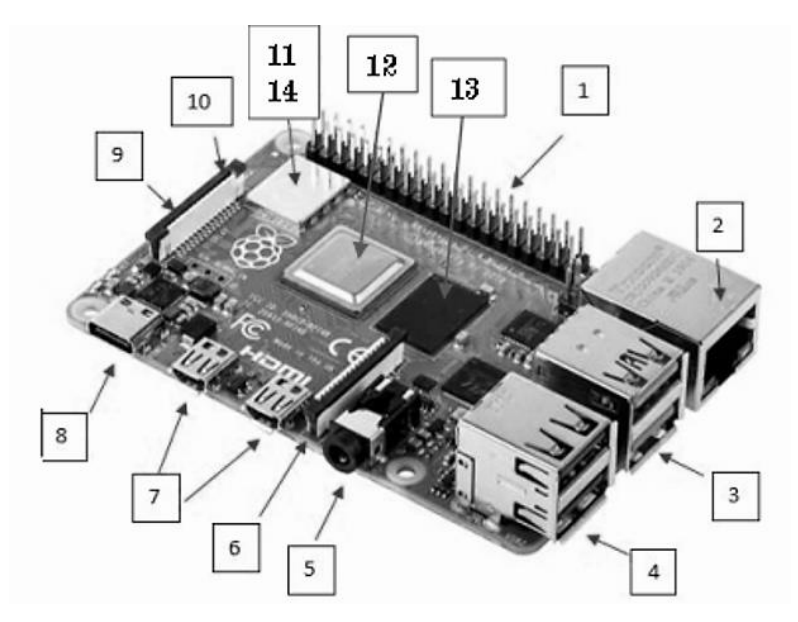

Nota. Adatado de Raspberry pi, 2020

Para su uso de la Raspberry Pi se recomiendan los siguientes accesorios.

- (1) Cable adaptador de video microHDMI a HDMI y cable HDMI
- (2) Teclado
- (3) Monitor
- (4) Ventilador para case oficial
- (5) Mouse
- (6) Adaptador de tarjeta microSD
- (7) Tarjeta microSD Sandisk de 32 Gb con el sistema operativo Raspberry Pi instalado
- (8) Case oficial Raspberry Pi
- (9) Fuente de poder Raspberry Pi de 5V y 3V

Figura 17 Componentes de Raspberry Pi 4 Modelo B

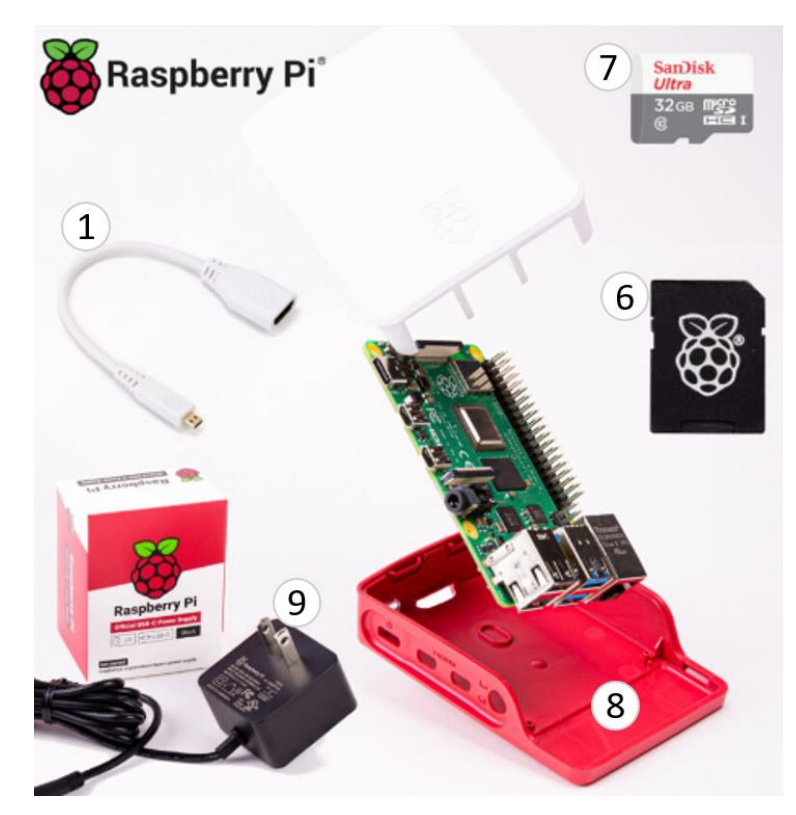

Nota. Adaptado de Pibox, 2021

Figura 18 Componentes de Raspberry Pi 4 Modelo B

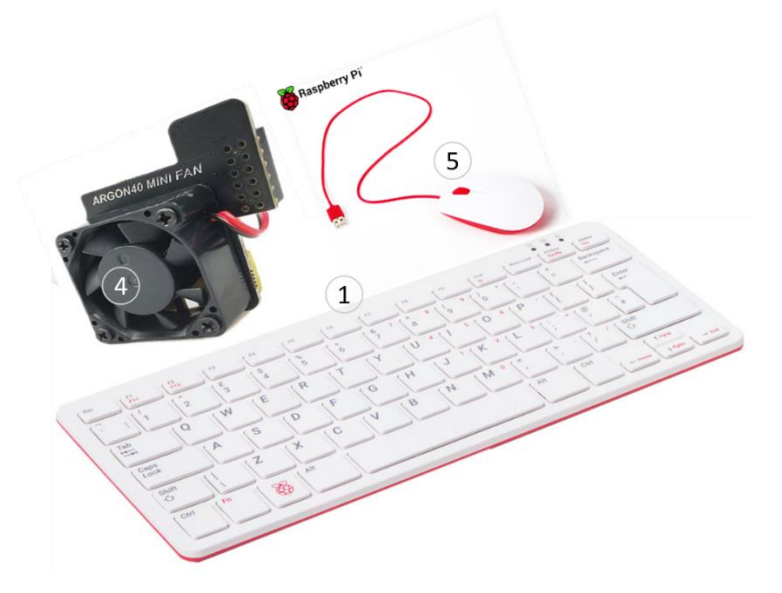

Nota. Adaptado de Pibox, 2021

# 5.2.6. Cámara Raspberry Pi NoIR Camera V2

Esta cámara es compatible con las Rasberry pi 1,2,3 y 4, se pueden acceder a esta cámara a través de API MMALY 4VL, se cuentan con cuantiosas librerías creados incluyendo la Pi cámara Python. Esta cámara no tiene incorporado un filtro infrarrojo, tiene un sensor Sony IMX219 de 8 megapíxeles y un lente de enfoque fijo. (Pibox, 2021)

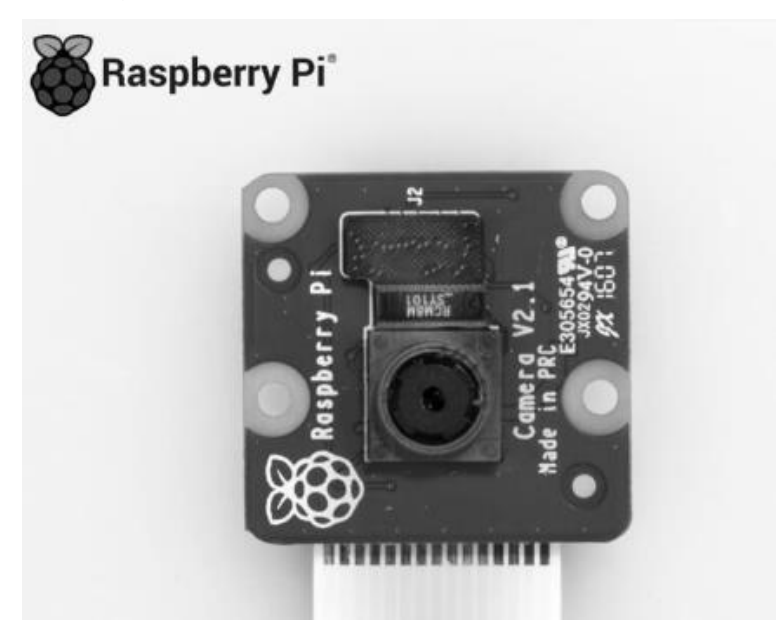

Figura 19 Cámara Raspberry Pi V2 de 8 MP

Nota. Adaptado de Pibox, 2021

## 5.2.7. Buzzer

Zumbador o altavoz piezoeléctrico, es un dispositivo electrónico que actúa como transductor su función es producir un sonido agudo o zumbido mientras que se le suministra corriente.

Cuando se desee alertar, avisar o generar algún evento se puede enviar una señal al buzzer si este evento sucede asi se activa ese sonido. Estos se pueden encontrar en alarmas, computadores, temporizadores y confirmación de entrada de usuario. ([Hardware libre] hwlibre, 2021)

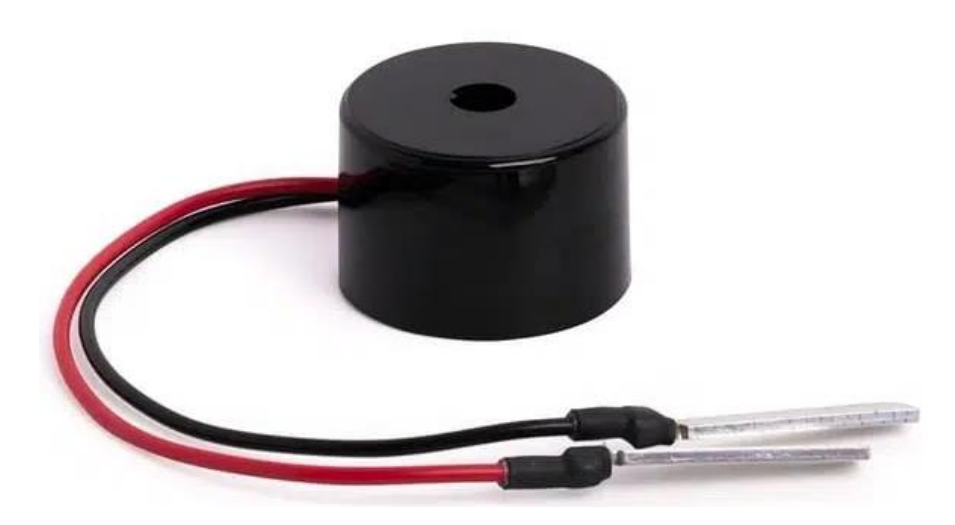

Figura 20 Buzzer dispositivo para emitir sonido

Nota. Adaptado de hwlibre, 2021

## 5.2.8. Python

Python es un lenguaje de programación interpretado por lo que los errores se dan en tiempo de ejecución, es un lenguaje multiplataforma (Windows, Linux, Mac), posee una licencia de código abierto denominada como Python Software Foundation License. Su uso es muy amplio debido a la importancia de sus numerosas librerías diseñadas para machine learning, Big data, Inteligencia artificial, visión artificial, robótica entre otros. En el proyecto se usará la versión 3.6. (Rodríguez González, 2018,p.29)

# 6. Propuesta de solución

Como propuesta de solución se propone desarrollar un prototipo funcional de un sistema de videovigilancia para la detección de elementos de pesca ilegal y activación de una alarma sonora en la laguna de Pacucha haciendo uso la visión artificial o visión por computador.

## 6.1. Ingeniería del proyecto

Para poder desarrollar el prototipo funcional de un sistema de videovigilancia para la detección de elementos de pesca ilegal y activación de una alarma sonora en la laguna de Pacucha haciendo uso la visión artificial o visión por computador, haremos uso de un proceso iterativo con un enfoque basado en soluciones para resolver problemas integrando a un marco ágil de desarrollo como el SCRUM

## 6.2. Método con enfoque en la integración de desarrollo ágil (SCRUM) con Desing

## Thinking (Pensamiento de diseño)

## 6.2.1. Pensamiento de diseño (DESING THINKING)

Creado y desarrollado por la agencia de diseño IDEO, en su plataforma IDEO (2021) Tim Brown el presidente ejecutivo menciona que el pensamiento de diseño es un enfoque de innovación centrado en el ser humano que se basa en el conjunto de herramientas del diseñador para integrar las necesidades de las personas, las posibilidades de la tecnología y los requisitos para el éxito empresarial. En síntesis este se utiliza para resolver problemas a través del desarrollo de nuevas ideas haciendo uso del pensamiento divergente y el pensamiento convergente, Además, abarcan temas de todos los campos sociales, como la salud, energía, movilidad, seguridad, educación, finanzas, logística y sostenibilidad (Uebernickel et al., 2015). Se utiliza en estudios de diseño, departamentos de innovación y start-ups para crear metódicamente nuevos productos o servicios. Para ello se hace uso primero el pensamiento divergente y luego el pensamiento convergente para enfocarse en un concepto

Design Thinking tiene cinco modos iterativos en su forma original, a diferencia de HPI School of Design Thinking en este proceso se considera un modo más. Plattner (2018) describe los siguientes modos.

- 1. Empatizar (empathize): Los diseñadores se enfocan en las personas y sus comportamientos en el contexto de sus vidas. Se empapan en la experiencia de ususario con observaciones y entrevistas.
- 2. Deficnicion (define): Este modo es la síntesis de todos los descubrimientos de empatía el cual tiene como resultado un punto de vista centrado en usuarios específicos.
- 3. Idear (ideate): Explora una amplia variedad de posibles soluciones utilizando métodos de ideación como la escritura cerebral
- 4. Prototipo (prototype): Es esta etapa se las ideas se transforman al mundo físico
- 5. Prueba (test): Este modo de pruebas se utilizan para poder refinar las soluciones y mejorarlas.

Figura 21 El proceso de Design Thinking en cinco pasos por d.school / Stanford University y el proceso de seis pasos de HPI-School of Design Thinking Potsdam

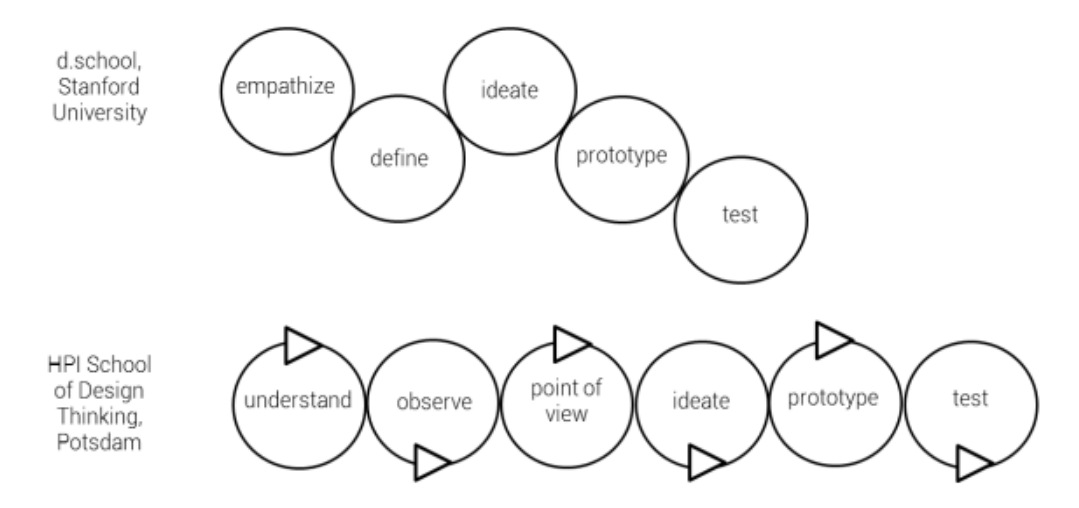

Nota. Adaptado de Stanford University, 2013; Hilbrecht, 2013, como se citó en Grashiller et al., 2017

## 6.2.2. SCRUM

Scrum fue utilizado desde los principios de la década de 1990 (Schwaber & Sutherland, 2016) menciona que este enfoque está basado en la retroalimentación. Apuesta por equipos interdisciplinarios, autoorganizados que utilizan los sprints que son marcos de tiempo cortos y predefinidos para entregar incrementos únicos del producto (Gloger, 2011). Este es un marco ágil utilizado para manejar el desarrollo de productos complejos incluso involucrar a los socios del proceso y las partes interesadas en línea.

Para Schwaber & Sutherland (2016) scrum es marco dentro del cual las personas pueden abordar problemas adaptativos complejos, mientras entregan productiva y creativamente productos del mayor valor posible (p.3), y Consta de 3 roles de equipo en el denominado marco de scrum:

- 1) Scrum master: Se asegura de que la teoría, las prácticas y las reglas de Scrum se entiendan, se difundan y cumplan. Mejora las interacciones entre el equipo Scrum y la organización además ayuda a maximizar el valor creado.
- 2) Product owner: Es alguien responsable de maximizar el valor del producto y proporciona al equipo de desarrollo los requisitos dentro del backlog del producto: una

lista dinámica de todas las características, funciones y requisitos del producto y un registro de todos los cambios y nuevos requisitos dentro del proyecto

### 3) Development team:

- Consta de 9profesioales autoorganizado y muntifuncional
- Este equipo gestiona el sprint backlog, el cual contiene el trabajo requerido y el tiempo para alcanzar el objetivo de un sprint.
- El equipo está acreditado por la empresa para entregar el incremento liberable al final de cada sprint, este incremento representa y describe la integridad del producto y es la suma de todos los elementos del product backlog terminados en condiciones ejecutables.

Finalmente, el marco Scrum consta de eventos como la planificación del sprint (sprint planning), el scrum diario (daily scrum), la revisión del sprint (sprint review) y la retrospectiva del sprint (sprint retrospective); estos eventos tienen un límite de tiempo, permiten la transparencia y la inspección durante el proyecto y se utilizan para crear regularidad en el proceso.

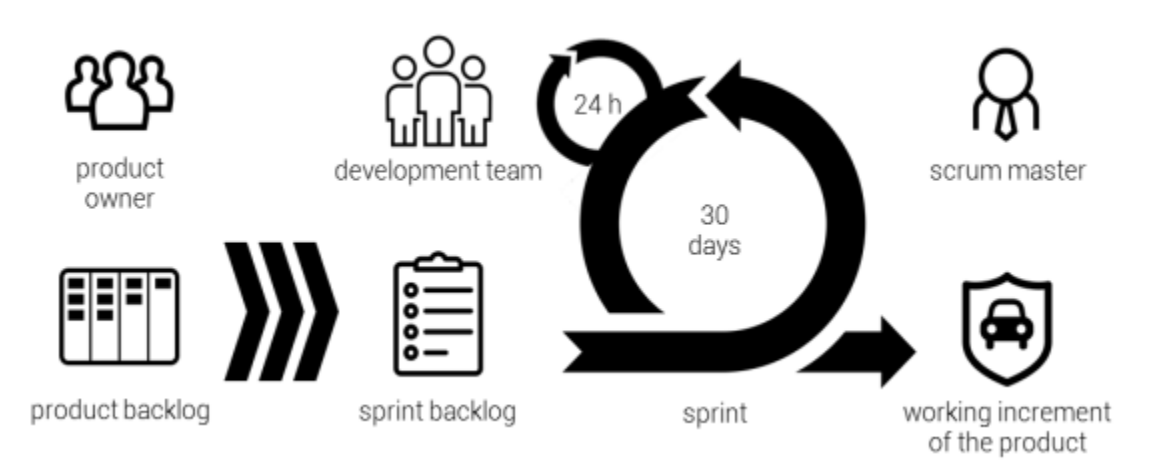

Figura 22 Marco Scrum para el desarrollo ágil de productos

Nota. Adaptado de Sutherland et al 1995, como se citó en Grashiller et al. 2017

## 6.2.3. Metodología

Grashiller et al. (2017) mencionan que para un entorno industrial los autores crearon un proceso llamado Empagile el cual es una adaptación del método o proceso de Desing Thinking combinado con métodos de procesos agiles en este caso el marco de desarrollo ágil SCRUM, con el objetivo de realizar productos comerciables de forma rentable y eficiente basándose en conocimientos de empatía y conceptos aceptados por el equipo creativo. Scrum y Desing Thinking utilizan iteraciones o feebacks en caso del diseño de pensamiento, se constituyen de equipos interdisciplinarios y autoorganizados e integran a las partes interesadas en el proceso.

Design Thinking es primordial para encontrar la solución, y Scrum nos proporciona el marco necesario para construir la solución. Esto es aplicado en Empagile en un solo proceso: En tres modos divergentes se crean ideas innovadoras y en el modo cuatro se añaden métodos agiles para realizar el producto.

La transición de la etapa creativa a la etapa de desarrollo se llama desvanecimiento.

#### 1) Etapa creativa

- El tamaño óptimo de un equipo creativo para el proceso de Empagile consta de entre 8 y 12 miembros interdisciplinarios para garantizar diferentes roles y perspectivas.
- El entrenador creativo (creative coach) gestiona todos los próximos talleres y, no está incluido entre los miembros, es responsable de la formación de equipos, moderador pasivo que vela por el cumplimiento estricto de las reglas y ayuda a familiarizarse con el proceso.

Esta etapa consiste en un proceso combinado de Desing Thinking con un conjunto seleccionado de métodos. Hay 3 modos.

- a) Modo 1: Primero se crean varios conocimientos luego se simplifican mediante la agrupación (clustering) en una selección
- b) Modo 2: Empiezan con los conocimientos seleccionados y utiliza técnicas de ideación para generar una variedad de ideas.
- c) Modo 3: Este modo se extiende a un modo divergente para la mejora iterativa de los prototipos junto con los clientes (customers) y usuarios finales (end-users) con un acuerdo mutuo entre las partes interesadas (stakeholders) y el equipo de desarrollo (develoment team). Permitiendo que el equipo inicie el modo ágil con un objetivo alineado para describir la lista de requisitos (product bakclog)

## 2) Etapa de desarrollo

Esta etapa se basa en el marco de desarrollo Scrum

- El propietario del producto (product owner) es responsable del (product backlog) una lista priorizada de las características y otras funcionalidades necesarias para desarrollar un producto (Vásquez et al., 2018), y es la única fuente de requisitos para realizar cualquier cambio en el producto (Schwaber & Sutherland, 2016).
- El entrenador ágil (ágil coach) se asegura de que el equipo siga las reglas de la etapa
- Las modificaciones de la lista (Product backlog) lo realizan el propietario del producto (product owner) y el entrenador ágil (ágil coach) en el evento de preparación (grooming) al inicio de cada sprint.
- El equipo de desarrollo (develoment team) planifica la siguiente iteración en el evento de planificación para alcanzar el objetivo de un sprint.
- El método que se utiliza en el proceso de Empagile para encontrar la transición entre la etapa creativa y de desarrollo además de asegurarnos la transferencia de conocimiento dentro de ambas etapas es el desvanecimiento.
- El desvanecimiento es un modo de validación del concepto en Empagile el cual aumenta la eficiencia al transferir esta experiencia a la etapa de desarrollo
- Toda las reuniones y talleres de equipo están sometidos al proceso Empagile estos se dan en el centro de innovación.

El proceso se describe con los siguientes 4 pasos: el modo de empatía, modo de ideación, modo de validación y el modo de entrega ágil.

Figura <sup>23</sup> Combinación de Design Thinking (proceso HPI) con los primeros tres modos empatizar, idear y validación del proceso Empagile – etapa creativa

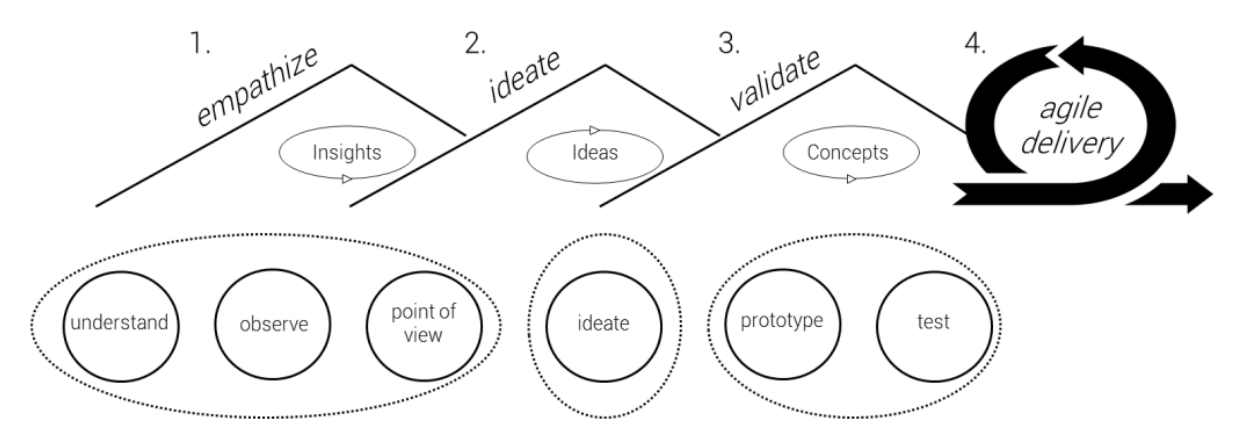

Nota. Adaptado de Grashiller y Gruenberg, 2016, citado en Grashiller et al., 2017

Figura<sup>24</sup> El proceso ágil de desarrollo de productos para la innovación, cuarto modo "entrega ágil" del proceso Empagile – etapa de desarrollo

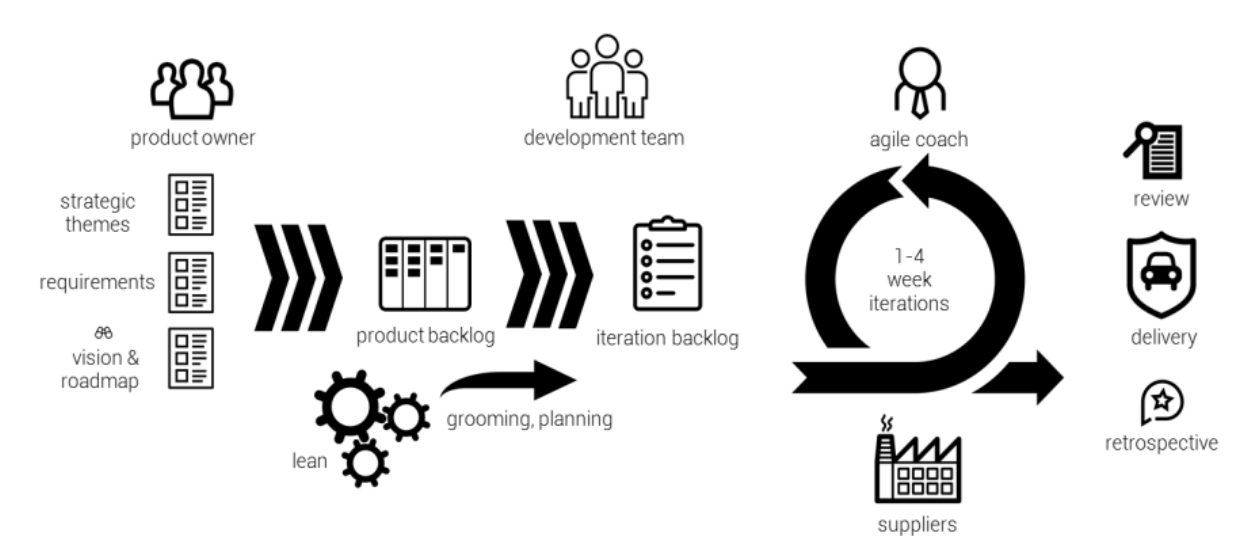

Nota. Adaptado de Sailer et al. 2016, citado en Grashiller et al. 2017

## 6.2.3.1. Modo de empatía

El proceso de la innovación suele ser iniciada por la parte interesada (stackholers). El contexto preciso del área donde se va a trabajar o el campo de acción depende de los requisitos de este, puede ser una idea aproximada o un enfoque inicial.

- Esta parte se inicia abriendo la mente a la creatividad a través de la empatía con el tema y la obtención de información sobre el mercado.
- El equipo debe ser proactivo en aportar las ideas
- Es recomendable adquirirlos de instituciones, agencias de investigación gubernamentales y no gubernamentales.
- En este primer adelanto se definen personas, se especifica un grupo objetivo futuro y crear un caso de uso prospectivo. Se puede utilizar el lienzo de la mapa de empatía de Dave Gray (Gray et al., 2010) para conocer a fondo los sentimientos de los clientes. En donde se recogerá los comportamientos, lo que oyen, ven, piensan, dicen, y hacen las personas.
- Seguidamente de debe construir un mapa de viaje sobre una línea de tiempo específica para cada persona, esta pasa por diferentes fases con altibajos (peaks and valleys) emocionales a través de la felicidad y frustración en un día, en la vida de la persona (Uebernickel et al., 2015).
- El objetivo es identificar puntos de contacto con la cartera de su empresa y transformarlos en posibles casos de uso futuro.

## 6.2.3.2. Modo Idear

Esta parte está dedicada a la formulación de posibilidades.

- Primero, el equipo debe ponerse al día con las ideas del modo de empatía
- Al definir la perspectiva del equipo es necesario crear una pregunta que comience con ¿Cómo podríamos…? (Plattner, 2018). Este representa la pregunta central para todas las próximas actividades.
- Para iniciar la ideación donde se genera ideas el equipo utiliza métodos creativos como la lluvia de ideas o escritura cerebral, este proceso de ideación debe llevarse iterativamente para explorar muchas posibilidades en un amplio espacio de solución.
- Después de cada reunión de lluvia de ideas, liderado por el entrenador creativo se agrupan las ideas en una variedad de temas, los campos de búsqueda son base para tener más ideas, se realizan hasta acumular un resultado distribuido de manera uniforme para cada tema
- En este paso las ideas evolucionan a conceptos, no se debe pensar mucho a detalle para mantener el pensamiento desbloqueado.
- Posteriormente el equipo selecciona y especifica los conceptos adecuados, y cada concepto debe de ser expuesto y descrito de manera general.
- La información concluye al presentar un buscapersonas a todo el equipo.

Estos lanzamientos de ideas incluyen toda la información básica, así como la distinción del concepto en un corto plazo de no más de 60 segundos (Uebernickel et al., 2015).

## 6.2.3.3. Modo de validación

Esta tercera parte consiste en la construcción de prototipos

- El equipo crea prototipos aproximados para probar conceptos, desde modelos en papel, juego de roles, maquetas o modelos pre-entrenados rápidos de ejecutarlos. Los métodos adecuados son sugeridos por el entrenador creativo.
- El prototipo debe presentar algunas funciones y beneficios del concepto, que ayuden con una comprensión más profunda del caso de uso futuro.
- La narración o los guiones gráficos que incluyen escenarios de casos de uso diario ayudan a probar los conceptos.
- El equipo valida los prototipos y consulta las opiniones del usuario final con futuros clientes
- En esta etapa se recomienda invitar a las partes interesadas a recibir más comentarios orientados al usuario.
- Los bocetos realistas pueden ayudar a discutir y mejorar los conceptos.
- Esta validación iterativa da como resultado un concepto final que incluye todas las modificaciones y la experiencia del usuario
- El concepto válido debe ser presentado en un pitch con un máximo de diez minutos a los stakeholders, incluyendo un boceto realista o prototipo final para retroalimentación directa; por ejemplo, Pecha Kucha, que está limitado a 20 diapositivas con 20 segundos por diapositiva. (Uebernickel et al., 2015)
- El modo de validación se aplica siempre que el concepto esté lo suficientemente definido y el equipo y las partes interesadas estén de acuerdo en continuar con la realización

### 6.2.3.4. Modo de Entrega ágil

El modo de validación debe proporcionar toda la información necesaria para iniciar la etapa de desarrollo del producto o servicio. Algunos miembros del equipo de desarrollo deben de participar como la parte interesada (stackholders) en los argumentos de validación. Para la gestión ajustada, es recomendable que un integrante del equipo creativo (creative team) continue en el equipo de desarrollo (development team), así al transferir el conocimiento se maximizará la eficacia y reducirá el riesgo de bucles de modificación costosos, finalmente para empezar con la etapa de desarrollo es primordial hacer la entrega de del concepto final al propietario del producto (product owner)

- La etapa de entrega ágil es recomendable iniciarlo con un taller para generar la hoja de ruta con el equipo creativo e integrar nuevos miembros del equipo ver imagen 22.
- El equipo de desarrollo (development team), el propietario del equipo (producto owner) y el entrenador ágil escriben todos los requisitos y elaboran la lista de tareas (producto backlog) del producto.
- El equipo ágil, incluido los proveedores (suppliers) deben de ser designados para continuar, ver imagen 23.
- En el evento de planificación el equipo de desarrollo crea una lista minuciosa (iteration backlog) para desarrollarlo en la iteración actual elegido del (product backlog) una lista de tareas priorizada o funcionalidades. El backlog de la iteración contiene toda la actividad del equipo para el próximo sprint, así como la duración de una iteración para alcanzar el objetivo.
- La duración de cada sprint depende de la cantidad de tareas que el equipo de desarrollo debe entregar al 100% (Schwaber & Sutherland, 2016).
- Puesto que este está etapa es ágil y se dan cambios en los requisitos el evento de preparación (the grooming event) se lleva antes de cada próximo evento de

planificación (planning event). Este evento lo elaboran el propietario del producto (producto owner) y el entrenador ágil (agile coach), si es necesario puedes incluir a un exerto para poder crear nuevas historias de usuario

- Si los requisitos cambiaron en el evento de preparación se pueden agregar proveedores a los sprint en cualquier momento.

No está definido un tiempo determinado para la aplicación de todo el proceso Empagile, y toda visión o posibilidad debe planificación deberá adatarse a los requisitos específicos de la propuesta del proyecto, finalmente este procedimiento itera hasta que el product backlog se complete al 100 %.

# Bibliografía

- Abdala, M. B., Lacrpix Eussler, S., & Soubie, S. (2019). La política de la Inteligencia Artificial: sus usos en el sector público y sus implicancias regulatorias. Ccipec, 185, 4–26.
- Alvear, V., Farinango, H., Navarrete, I., Rosero-Montalvo, P., Cuzme-Rodríguez, F., Noguera, J., & Peluffo, D. (2016). Internet de las Cosas y Visión Artificial, Funcionamiento y Aplicaciones: Revisión de Literatura. Enfoque UTE, 8, 244–256. https://www.researchgate.net/publication/313280598
- alwaysAI. (2021). Visión por computadora con detección de objetos. https://learn.alwaysai.co/object-detection-ga?utm\_campaign=CV Services GA&utm\_source=ppc&utm\_medium=CV Services&utm\_term=Object Detection&utm\_campaign=CV+Services&utm\_medium=ppc&utm\_source=adwords&utm \_term=object detection deep learning&hsa\_mt=b&hsa\_net

AMD. (2022). *AMD Ryzen<sup>TM</sup> 5000 Series*. https://www.amd.com/es/processors/ryzen

- ANA, (Autoridad Nacional del Agua). (2014). Inventario nacional de glaciares y lagunas: Lagunas. Ministerio de Agricultura y Riego, 44.
- Apple. (2021). Acerca de la tecnología avanzada de Face ID Soporte técnico de Apple. https://support.apple.com/es-lamr/HT208108
- Aquije Ballon, H. F., & Ortiz Chavez, L. E. (2017). Relación de la pesca industrial de anchoveta con la pesca artesanal: evidencia del caso peruano [Tesis de licenciatura en Economía, Universidad de Piura]. https://pirhua.udep.edu.pe/handle/11042/3110
- Aristizábal, M. C. (2006). Evaluación asimétrica de una red neuronal artificial: aplicación al caso de la inflación en Colombia. Lecturas de Economia, 73–116. https://www.redalyc.org/pdf/1552/155213357003.pdf
- Asenjo, R., González, S., Corbera, F., Navarro, Á., Rodríguez, A., Villalba, J., & Hendrix, E. (2017). La plataforma Raspberry Pi como base para la coordinación vertical. Enseñanza <sup>y</sup>Aprendizaje de Ingeniería de Computadores. https://doi.org/10.30827/DIGIBUG.47328
- Bonet Cruz, I., Salazar Martínez, S., Rodríguez Abed, A., Grau Ábalo, R., & García Lorenzo, M. M. (2007). Redes neuronales recurrentes para el analisis de secuencias. Revista Cubana de Ciencias Informáticas, I(4), 48–57. https://www.redalyc.org/pdf/37833378343634004.pdf
- Burbano Labrador, C., Gamboa, C. E., & Sanchez, C. W. (2017). Desarrollo e Implementación de un Sistema Inalámbrico de Monitoreo de Variables Atmosféricas con Herramientas de Software y Hardware Libre. Desarrollo e Innovaciòn En Ingenierìa, 226–240. https://www.researchgate.net/profile/Jhon\_Fredy\_Narvaez/publication/320170890\_Desar rollos\_de\_la\_Ingenieria\_ambiental\_en\_la\_evaluacion\_de\_la\_calidad\_de\_los\_rec ursos naturales y la salud ambiental/links/59d26bfca6fdcc181ad611ce/Desarrollos-

de-la-Ingenieria-

- Cáceres Mariño, E. L. (2018). Aplicación móvil de reconocimiento facial en personas con antecedentes de abuso sexual en la provincia de Andahuaylas, Apurímac - <sup>2018</sup> [Tesis de grado, Universidad Nacional José María Arguedas]. http://repositorio.unajma.edu.pe/handle/123456789/358
- Caicedo, L. (2012). Implementación y evaluación de algoritmos de identificación por reconocimiento del iris ocular. [Proyecto de grado,Universidad de san buenaventura].
- Choquehuayta Baca, E. A. (2021). Diseño e implementación de un prototipo para el control de calidad de accesorios de PVC por visión artificial y Machine Learning [Titulo de grado, Universidad Cátolica de Santa María]. http://tesis.ucsm.edu.pe/repositorio/handle/UCSM/10564
- Clarin. (2017). Pros y contras del reconocimiento facial del iPhone X. https://www.clarin.com/tecnologia/pros-contras-reconocimiento-facialiphone\_0\_BkZZvb-JM.html
- D. S. N 1218- D. L. N 30120. (2020). Decreto Supremo que aprueba el Reglamento del Decreto Legislativo N° 1218, Decreto Legislativo que regula el uso de las cámaras de videovigilancia y de la Ley N° 30120. El Peruano, 14–20.
- Daydaynews. (2020). Percepción IOT, captura de video... La versión 3.0 de "Cerebro Urbano" de Shanghai Pudong está en línea / DíaDíaNoticias. https://daydaynews.cc/en/technology/645593.html
- Decretos de urgencia N°088-2020. (2020). Decreto de urgencia que crea elSistema Nacional de Transformación Digital. El Peruano, 15, 358281–358282. https://busquedas.elperuano.pe/download/url/decreto-de-urgencia-que-establece-medidasexcepcionales-y-te-decreto-de-urgencia-n-090-2020-1874820-3
- Durán Suárez, J. (2017). Redes neuronales convolucionales en R : Reconocimiento de caracteres escritos a mano [Tesis de grado, Universidad de Sevilla]. https://idus.us.es/handle/11441/69564
- Eck, D., & Schmidhuber, J. (2002). Learning the long-term structure of the blues. In International Conference on Artificial Neural Networks, 284–289. https://doi.org/10.1007/3-540-46084-5\_47
- Elman, J. L. (1990). Finding Structure in Time. Cognitive Science, 14(2), 179–211. https://doi.org/10.1207/S15516709COG1402\_1
- ENPERU. (2021, December 16). Enperu.org. https://www.enperu.org/apurimac/laguna-depacucha-apurimac-lugar-turistico
- Fang, Q., Li, H., Luo, X., Ding, L., Luo, H., Rose, T. M., & An, W. (2018). Detecting nonhardhat-use by a deep learning method from far-field surveillance videos. Automation in

Construction, 85, 1–9. https://doi.org/10.1016/J.AUTCON.2017.09.018

- Flores-Gómez, S. (2020). Talla de primera madurez del pejerrey argentino (Odontesthes bonariensis) en la laguna de Pacucha, Apurímac – Perú. Revista de Investigación Ciencia, Tecnología y Desarrollo, 6(1), 31–37. https://doi.org/10.17162/rictd.v6i1.1404
- Flores, D., Gómez, C., Cervantes, D., Abaroa, A., Castro, C., & Castañeda-Martínez, R. (2017). Prediciendo la Actividad Cardíaca de la Almeja Tivela stultorum con Digoxina Utilizando Redes Neuronales Artificiales. Revista Mexicana de Ingeniería Biomédica, 38(1), 208– 216. https://doi.org/10.17488/RMIB.38.1.15
- García-Grajales, J., & Buenrostro, A. (2018). Información Científica y Tecnológica. Ciencia y Mar, XXII(65), 43–51. https://acortar.link/e8Ia6J
- Gloger, B. (2011). Scrum. Produkte zuverlässig und schnell entwickeln (Hanser).
- Gòmez Inès, J. (2021). Implmentaciòn del modelo de red neuronal RBM [[Tesis de grado,Universidad de Valladolid]]. http://uvadoc.uva.es/handle/10324/24688%0Ahttps://uvadoc.uva.es/handle/10324/17711%0Aht tp://uvadoc.uva.es/handle/10324/13253
- Gonzales Marcos, A., de Pison Ascacibar, F. J. M., Pernia Espinoza, A. V., Alba Elias, F., Castejon Limas, M., Ordieres Mere, J., Vergara Gonzales, E., & (Integrantes del grupo de investigacion EDMANS). (2006). Técnicas y algoritmos básicos de visión artificial (Universida). https://investigacion.unirioja.es/documentos/5c13b22ac8914b6ed3778a6a

Gonzalez, R. C., & Woods, R. E. (2010). Digital Image Processing Third Edition.

- Graham Allison, T. (2019, December 22). "Is China Beating America to AI Supremacy?" The National Interest. https://nationalinterest.org/feature/china-beating-america-aisupremacy-106861
- Grashiller, M., Luedeke, T., & Vielhaber, M. (2017). Integrated approach to the agile development with design thinking in an industrial environment. *Proceedings of the* International Conference on Engineering Design, ICED, 2(DS87-2), 239–248. https://acortar.link/pYPVd2
- Graves, A., Mohamed, A. R., & Hinton, G. (2013). Electricity price forecasting using artificial neural networks. *International Journal of Electrical Power & Energy Systems*, 33(3), 550–555. https://www.sciencedirect.com/science/article/pii/S0142061510002231
- Gray, D., Brown, S., & Macanufo, J. (2010). Empathy maps. gamestomring a playbook for innovator, rulebreakers and changemakers (Sebastopol).
- Guimerà Castell, M. (2020). Predicción del índice IBEX 35 mediante una red neuronal recurrente de múltiples [[Tesis de doctoral, Universitat Politécnica de valéncia ]]. https://riunet.upv.es/handle/10251/152435

Hannig, S. (2019). Distopía Digital: Cuatro herramientas que China usa para controlar a su

población. FPP Chile, 1–16. https://fppchile.org/wp-content/uploads/wp-post-to-pdfenhanced-cache/1/distopia-digital-cuatro-herramientas-que-china-usa-para-controlar-asu-poblacion.pdf

- Heras Aranza, P. (2020). Predicción de la radiación mediante el uso de una Red Neuronal Recurrente. https://oa.upm.es/63345/1/TFG\_PABLO\_HERAS\_ARANZANA.pdf
- Huaraca Flores, M. (2019). Sistema de reconocimiento de caracteres manuscritos usando redes neuronales [Tesis de grado, Universidad Nacional José María Arguedas]. https://repositorio.unajma.edu.pe/handle/123456789/539
- hwlibre. (2021). Buzzer: todo sobre este dispositivo para emitir sonido / Hardware libre. https://www.hwlibre.com/buzzer/
- Ibáñez Fernández, D. (2019). Desarrollo de un sistema de monitorización y control mediante visión artificial y redes neuronales siamesas [Tesis de grado, Universitat Politècnica de València]. http://hdl.handle.net/10251/126964
- IBM. (2018). Redes neuronales convolucionales IBM Developer. James Cowley. https://developer.ibm.com/es/articles/cc-convolutional-neural-network-vision-recognition/
- IDEO. (2021). Pensamiento de diseño IDEO | IDEO | El pensamiento de diseño. https://designthinking.ideo.com/
- Infaimon. (2021a). Ventajas del Big Data y la visión artificial en los procesos agroalimentarios. https://blog.infaimon.com/big-data-vision-artificial-procesos-agroalimentarios/
- Infaimon. (2021b). Visión artificial para el análisis táctico automático en partidos de fútbol. https://blog.infaimon.com/kognia-vision-artificial-futbol/
- Infaimon. (2021c). Visión industrial en la inspección de ensamblaje de automóviles. https://blog.infaimon.com/vision-industrial-en-la-inspeccion-de-ensamblaje-enautomocion/
- INTEL. (2022). Procesadores Intel® Core<sup>TM</sup>  $i9.$ https://www.intel.la/content/www/xl/es/products/details/processors/core/i9.html
- Jasso-López, L. C. (2020). Seguridad ciudadana y tecnología : uso , planeación y regulación de la videovigilancia en Latinoamérica. Dikê: Revista de Investigación En Derecho, Criminología y Consultoría Jurídica, 27, 5–27. https://dialnet.unirioja.es/servlet/articulo?codigo=8133549
- Khosrow-Pour, D. B. A. (2019). Advanced Methodologies and Technologies in Artificial Intelligence, Computer Simulation, and Human-Computer Interaction (IGI Global). https://acortar.link/4vfYYK
- Kognia sports. (2021). Kognia Sports | Impulsar el rendimiento y análisis táctico en el fútbol. https://kogniasports.com/?lang=es
- Laura Riveros, E. R. (2019). Modelo de visión artificial para la detección automática de

colisión de vehículos en videovigilancia [Tesis de grado, Universidad Nacional de San Agustín]. http://repositorio.unsa.edu.pe/handle/UNSA/9234

- Li, X., Fan, F., Chen, X., Li, J., Ning, L., Lin, K., Chen, Z., Qin, Z., Yeung, A. S., Li, X., Wang, L., & So, K. F. (2021). Computer Vision for Brain Disorders Based Primarily on Ocular Responses. Frontiers in Neurology, 12. https://doi.org/10.3389/FNEUR.2021.584270/FULL
- Lio, V. (2015). Ciudades, cámaras de seguridad y video-vigilancia: estado del arte y perspectivas de investigación. Astrolabio, 0(15), 273–302. https://revistas.unc.edu.ar/index.php/astrolabio/article/view/9903/13441
- Maduell i García, E. (2012). Visión artificial (Universita). http://www.playmodes.com/wpcontent/uploads/2017/04/UOC-PDF-6.pdf
- Masgo Ferreyra, D. J. (2020). Implementación de un sistema web basado en visión artificial y geolocalización, y su influencia en la vigilancia del distrito de Lince, 2020 [Tesis de grado, Universidad privada del norte]. https://hdl.handle.net/11537/26350
- Morelle Hungría, E. (2017). La pesca ilegal como actividad delictiva: una aproximación a la problemática española. Actualidad Jurídica Ambiental, 74, 7–32. https://acortar.link/CmAaGx
- Naranjo Eraso, C. P., & Vásquez Suárez, P. A. (2019). Diagnóstico termográfico preventivo para lesiones músculo esqueléticas más comunes en futbolistas. http://dspace.ups.edu.ec/handle/123456789/17037
- Numerentur.org. (2018). CNN-RNA Convolucional Numerentur.org. https://numerentur.org/convolucionales/
- Olabe, & Basigain, X. (2001). Redes neuronales artificiales y sus aplicaciones. Escuela Superior de Ingeniería de Bilbao.
- Olabe, X. B. (2001). Redes neuronales artificiales y sus aplicaciones. Publicaciones de La Escuela de Ingenieros. http://cvb.ehu.es/open\_course\_ware/castellano/tecnicas/redes\_neuro/contenidos/pdf/librodel-curso.pdf
- Oyanedel, R. (2019). Pesca ilegal e incumplimiento. Mar, Costas y Pesquerías: Una Mirada Comparativa Desde Chile, México y Perú. Sociedad Peruana de Derecho Ambiental, 71– 81. https://acortar.link/zUiV1j
- Parra Cabrera, S. A., & Cuervo Lote, W. R. (2018). Sistema de visión artificial integrado a plataforma aérea para la detección de personas en tiempo real [Tesis de grado, Universidad Militar Nueva Granada]. https://repository.unimilitar.edu.co/handle/10654/17513
- Pibox, T. (2021). *Cámara Raspberry Pi V2 de 8 MP The Pi Box*. https://thepibox.pe/product/camara-v2-rp/
- Pitas, I. (2000). Digital Image Processing Algorithms and Applications.
- Plattner, H. (2018). Bootcamp bootleg de la Escuela de Diseño de Standford: Design Thinking. https://drive.google.com/file/d/12S3fWYpaaL\_Wr2GRyhEKesN3Z3Xp4jIs/view
- PNIPA, Montesinos, M., Ramos, D., Klauer, B., & Chong, J. (2021). Agenda Construyendo el futuro acuícola y pesquero. Programa Nacional de Innovación En Pesca y Acuicultura. https://repositorio.pnipa.gob.pe/handle/20.500.12864/280
- Poder Ejecutivo. (1991). Normas Legales Actualizadas. Editora Perú, 1–106. https://diariooficial.elperuano.pe/pdf/0062/LEYGENERALDEPESCA.pdf
- Qin, Z., Yu, F., Liu, C., & Chen, X. (2018). How convolutional neural networks see the world. A survey of convolutional neural network visualization methods. Mathematical Foundations of Computing, 1(2), 149–180. https://doi.org/10.3934/mfc.2018008
- Ramírez, V., Martin, J., & Manuel, J. (2018). Modelo de matríz marco lógico para la vigilancia tecnologica e inteligencia competitiva del Perú. Rev. Tzhoecoen, 10(3), 453–469.
- Ramos Gonzales, J. (2018). Sistema de visión artificial para el conteo y medición de alevinos de trucha "Arcoíris", para la dirección subregional de la producción Andahuaylas [Tesis de grado, Universidad Nacional José María Arguedas]. https://repositorio.unajma.edu.pe/handle/123456789/358
- Raspberry pi. (2021). Raspberry Pi 4 Model B buy a Raspberry Pi. https://www.raspberrypi.com/products/raspberry-pi-4-model-b/?variant=raspberry-pi-4 model-b-4gb
- Rodríguez González, M. J. (2018). Raspberry pi como plataforma de algoritmos de Machine Learning: reconocimiento de imágenes y datos financieros en streaming. https://idus.us.es/handle/11441/82989
- Rouhiainen, L. (2018). Inteligencia artificial 101 cosas que debes saber. In Alienta editorial (Alienta Ed). https://www.planetadelibros.com/libros\_contenido\_extra/40/39307\_Inteligencia\_artifici al.pdf
- Rueda R, J. S., & Talavera P., J. M. (2017). Similitudes y diferencias entre Redes de Sensores Inalámbricas e Internet de las Cosas: Hacia una postura clarificadora. Revista Colombiana de Computación, 18(2), 58–74. https://doi.org/10.1016/s0733-8619(18)30043-4
- Sánchez-Agustino, F. J. N., Kanaan Izquierdo, S., & Ventura Royo, C. (2016). Diseño de un sistema de reconocimiento automático de matrículas de vehículos mediante una red neuronal convolucional [[Tesis de grado, Universitat oberta de catalunya]]. http://openaccess.uoc.edu/webapps/o2/bitstream/10609/52222/7/fnunezsTFM0616memoria.p df

Schwab, K. (2016). La cuarta revolución industrial. 8–9.

Schwaber, K., & Sutherland, J. (2016). The Definitive Guide to Scrum: The Rules of the Game.
Journal of Renal Nutrition, 31(6), 687. https://doi.org/10.1053/j.jrn.2021.08.001

Secretaria de Gobierno Digital. (2021). Estrategia Nacional de Inteligencia Artificial. Documento de Trabajo Para La Participaciónde La Ciudadanía 2021-2026. Presidencia Del Consejo DeMinistros, 48.

Tesla. (2021). piloto automático | tesla. https://www.tesla.com/autopilot

Uebernickel, F., Brenner, W., Pukall, B., Naef, T., & Schindlholzer, B. (2015). Design Thinking: Das Handbuch. Frankfurter Allgemeine Buch. https://www.alexandria.unisg.ch/240173/

Vásquez, E., Carlo, J., Zapata, E., & Enrique, E. (2018). Marco de trabajo en base a Design Thinking y metodologías ágiles de desarrollo de software [Tesis de grado, Universidad Peruana de Ciencias Aplicadas]. https://repositorioacademico.upc.edu.pe/handle/10757/622507

- Viera-Maza, G. (2017). Procesamiento de imágenes usando OpenCV aplicado en Raspberry Pi para la clasificación del cacao [Tesis de grado, Universidad de Piura]. https://pirhua.udep.edu.pe/bitstream/handle/11042/2916/IME\_218.pdf?sequence=1&isAllo wed=y
- Villao-Burgos, D., Mazòn-Arèvalo, L., Serrano-Luyò, M., Nùñez, W., & Nùñez-Guale, L. (2009). La Pesca Artesanal un legado del saber ancestral, provincia de Santa Elena. Revista de Investigaciones Sociales, 3(10), 51–63.
- Vinyals, O., Blundell, C., Lillicrap, T., Kavukcuoglu, K., & Wierstra, D. (2016). Matching networks for one shot learning. Neural Information Processing Systems, NIPS, 3637– 3645. https://proceedings.neurips.cc/paper/2016/file/90e1357833654983612fb05e3ec9148c-Paper.pdf
- Young, S. S., Scott, P. D., & Bandera, C. (1998). Foveal automatic target recognition using a multiresolution neural network. IEEE Transactions on Image Processing, 7(8), 1122– 1135.